# **DEPARTMENT OF COMPUTER SCIENCE**

# **COURSE STRUCTURE & SYLLABI (For the students admitted from year 2023-2024 onwards)**

# **Programme: Computer Applications (BCA)**

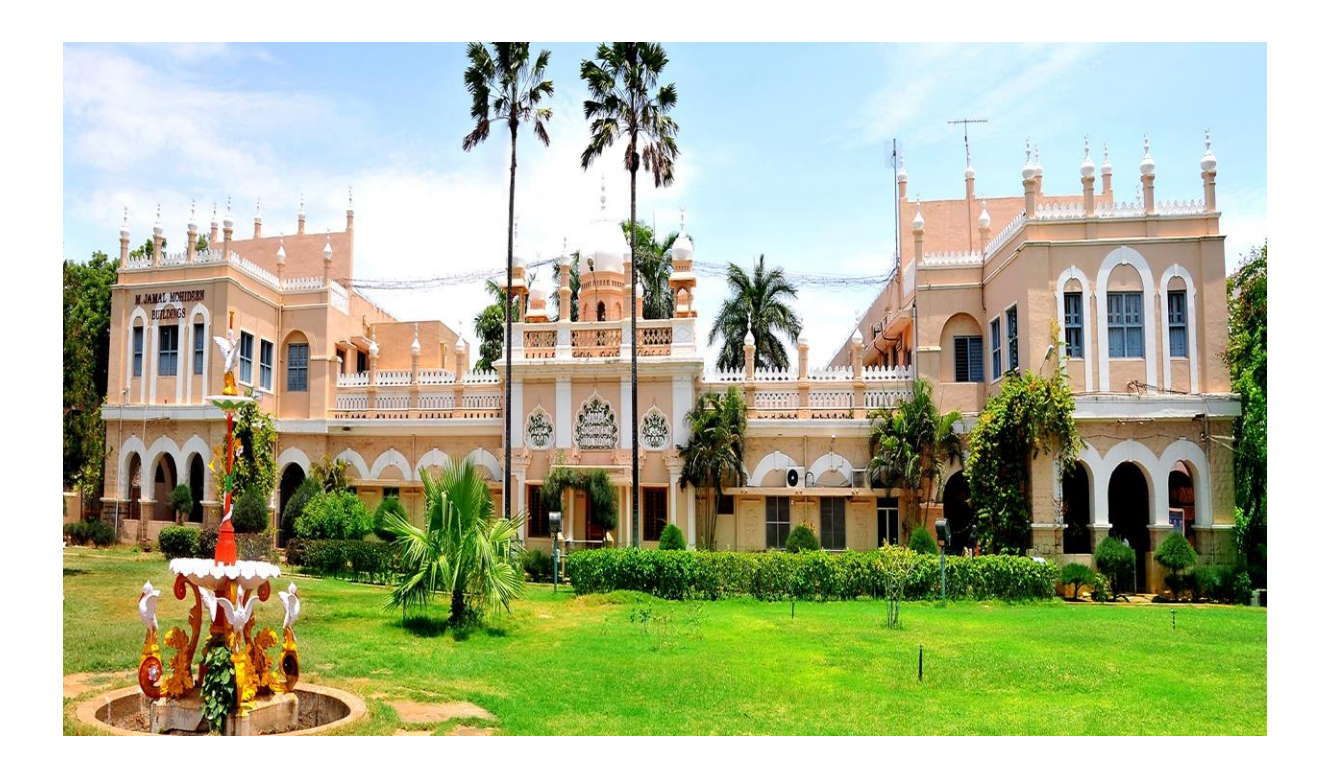

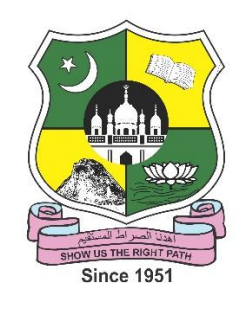

# **JAMAL MOHAMED COLLEGE (AUTONOMOUS)** Accredited with A++ Grade by NAAC ( $4<sup>th</sup>$  Cycle) with CGPA 3.69 out of 4.0 (Affiliated to Bharathidasan University) **TIRUCHIRAPPALLI – 620 020**

# **B.C.A**

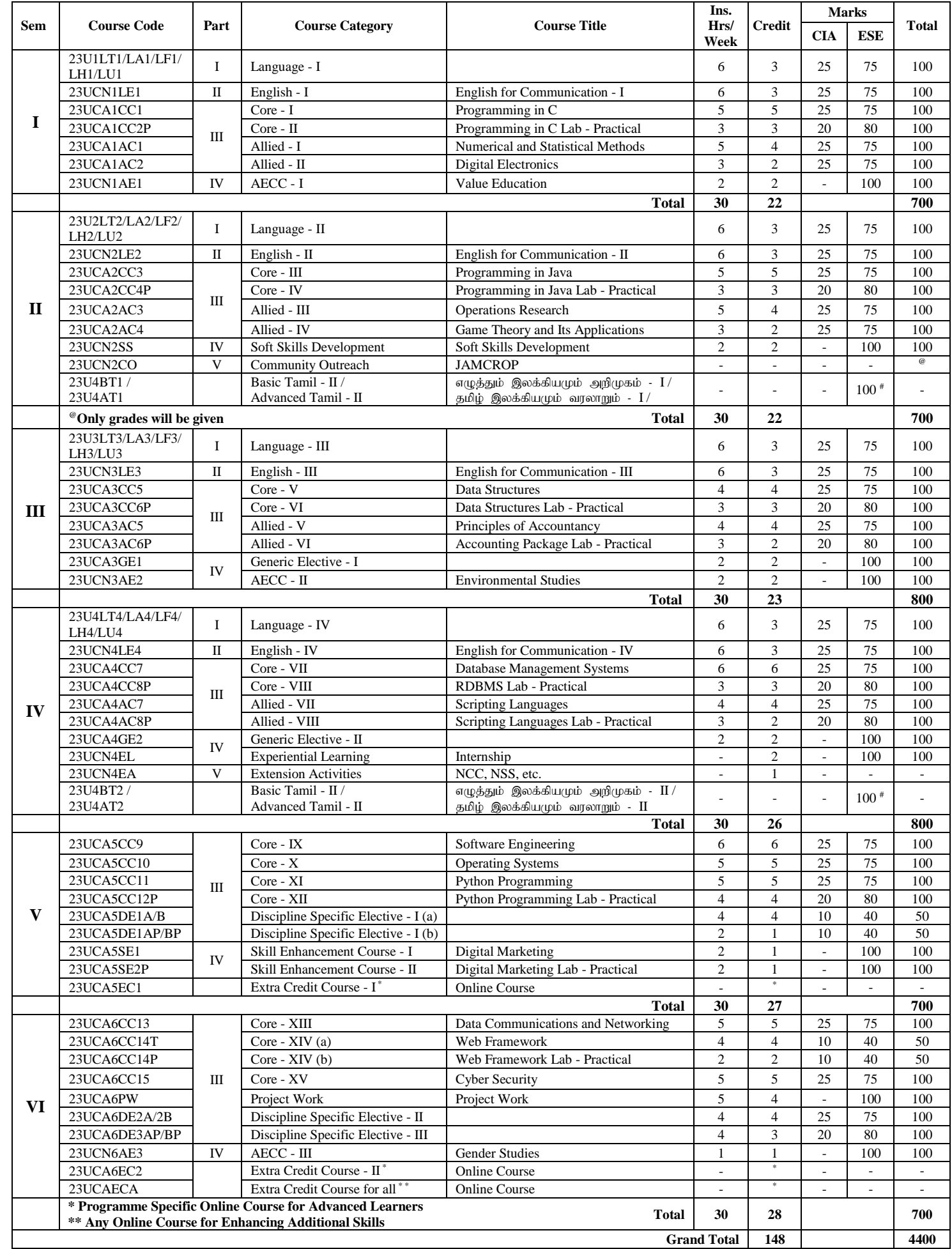

#### **GENERIC ELECTIVE COURSES**

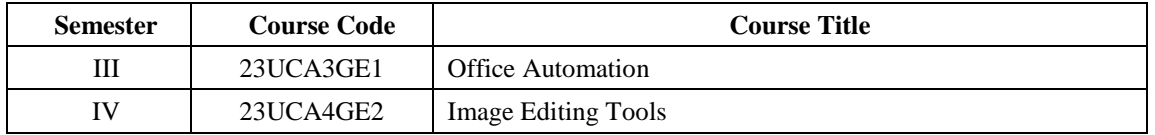

### **# Self-Study Course – Basic and Advanced Tamil**

#### **(Applicable to the candidates admitted from the academic year 2023 -2024 onwards)**

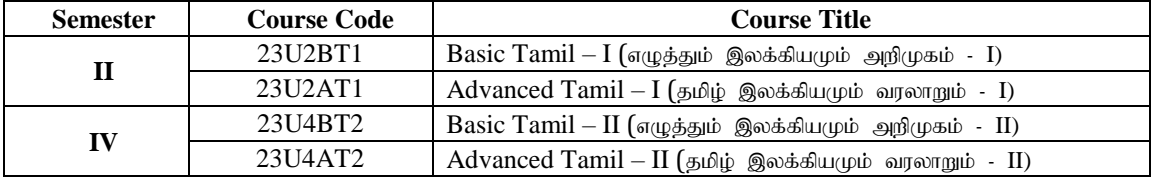

#### **Mandatory**

Basic Tamil Course - I and II are offered for the students who have not studied Tamil Language in their schools and college.

Advanced Tamil Course - I and II are offered for those who have studied Tamil Language in their schools but have opted for other languages under Part - I.

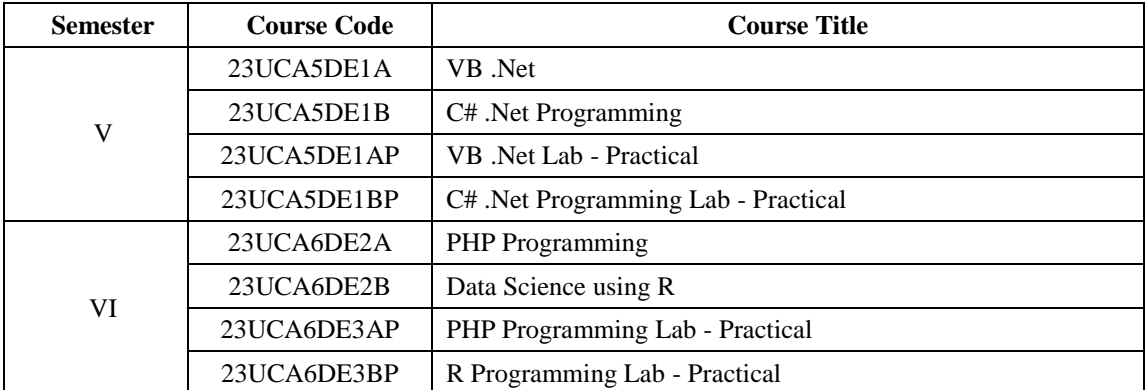

#### **DISCIPLINE SPECIFIC ELECTIVES**

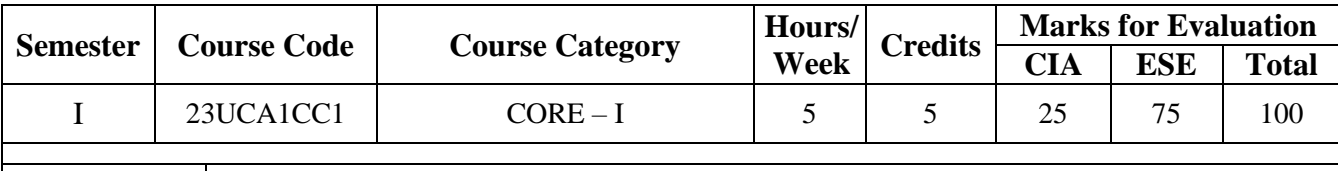

**Course Title** Programming in C

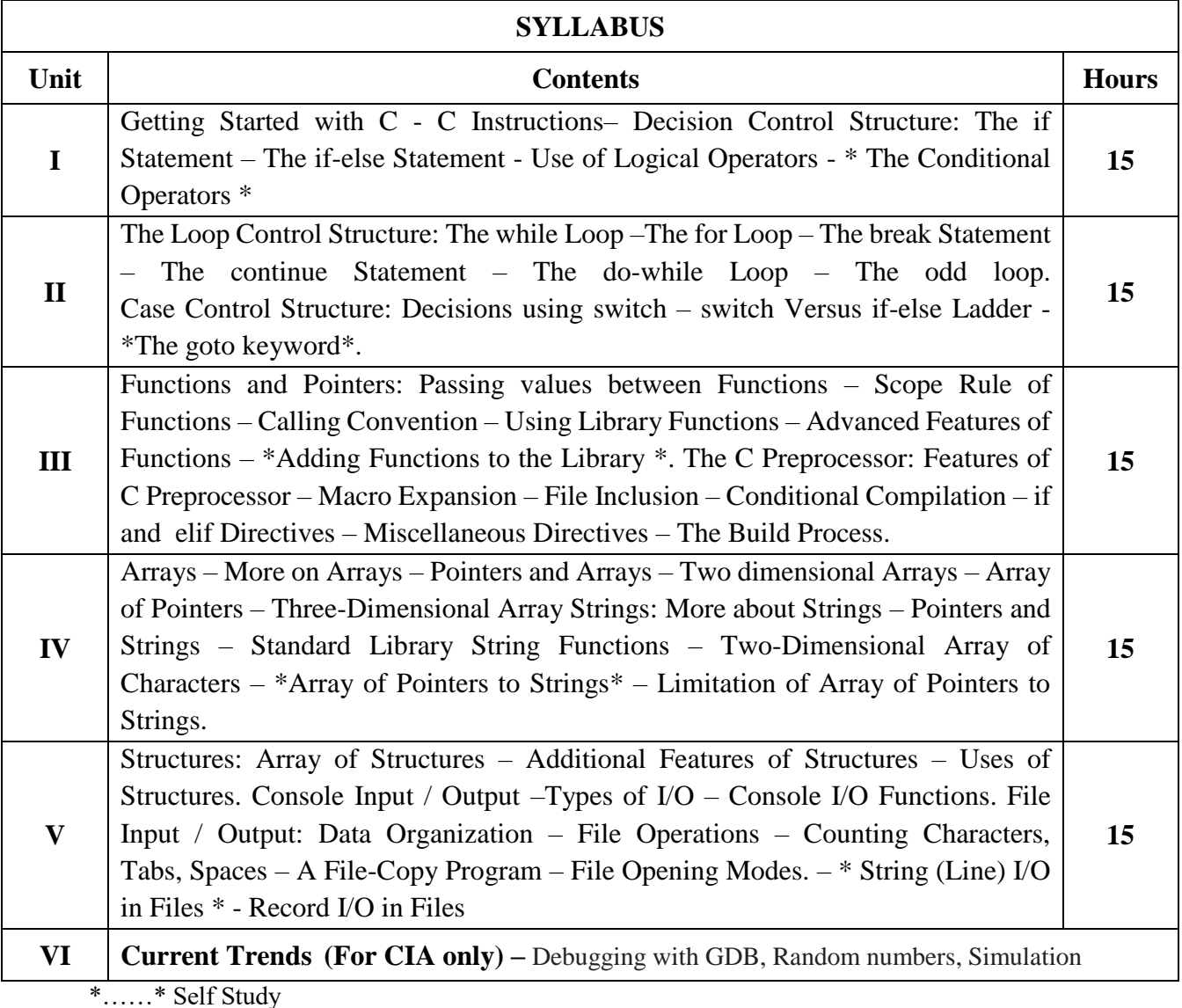

**Text Book(s):**

YashavantKanetkar, Let Us C, BPB Publications, New Delhi, 13<sup>th</sup> Edition, 2013

### **Reference Book(s):**

1. E. Balagurusamy, Programming in ANSI C, Tata McGraw Hill Education Private Ltd., Fifth Edition, 2011. 2. D. Ravichandran, Programming in C, New Age International (P) Ltd., First Edition, 1996.

### **Web Resource(s):**

1. https://www.programiz.com/c-programming.

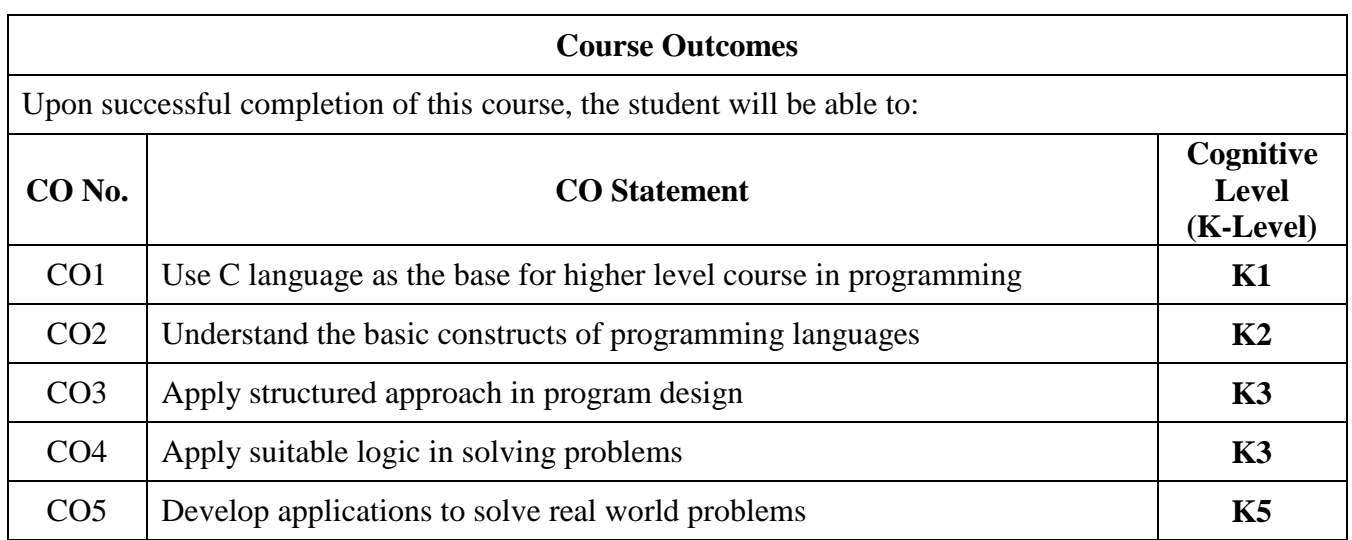

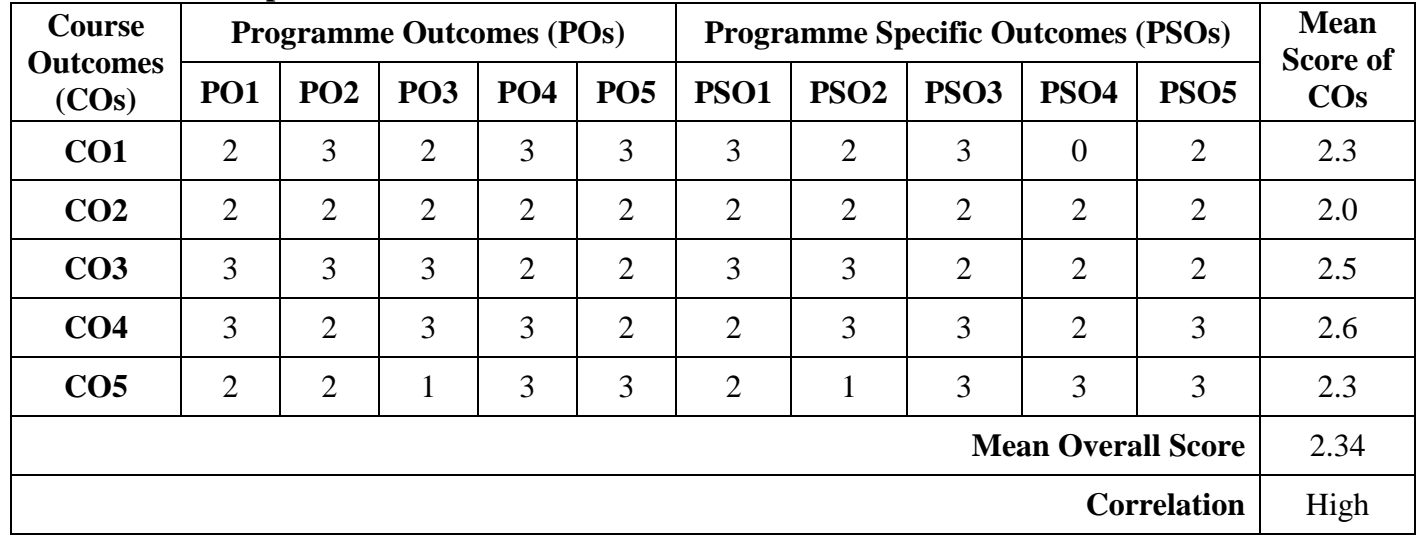

### **Mean Overall Score = Sum of Mean Score of Cos / Total Number of Cos**

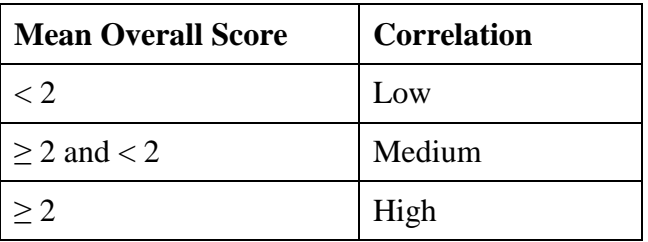

**Course Coordinator: Dr. O. S. Abdul Qadir**

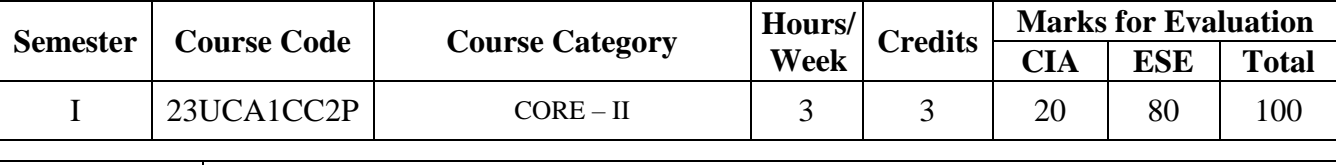

**Course Title** Programming in C Lab - Practical

Write a Program in C

- 1. Using assignment statements
- 2. Using assignment statements
- 3. To demonstrate Logical operators
- 4. Using While, Do-While & For Loop
- 5. Using Switch
- 6. To illustrate the use of Functions& Pointers
- 7. Using Macro definitions to test whether a character is uppercase or lowercase
- 8. To make use of arrays
- 9. To manipulate Strings
- 10. To manipulate String
- 11. Using console, I/O Functions.
- 12. Using console, I/O Functions.

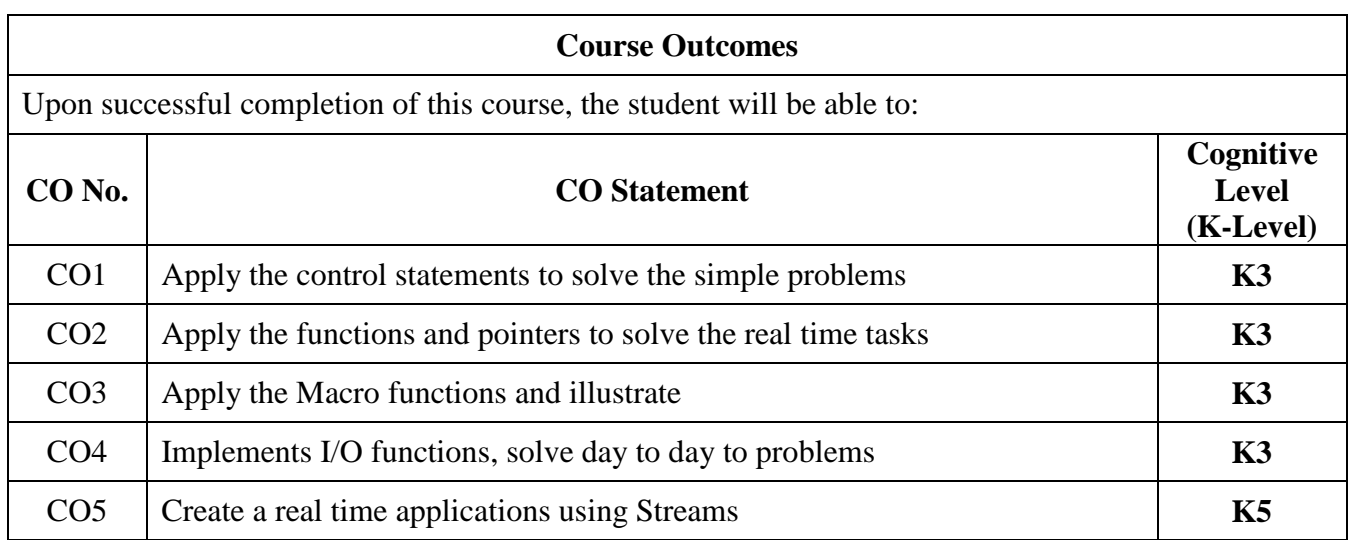

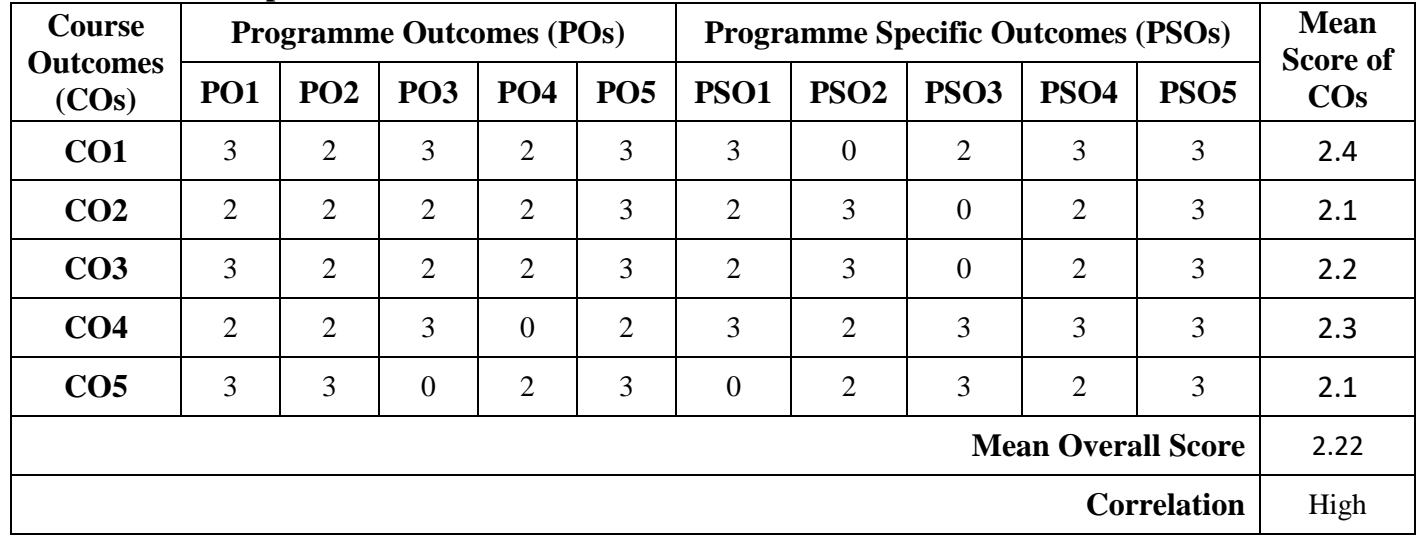

### **Mean Overall Score = Sum of Mean Score of Cos / Total Number of Cos**

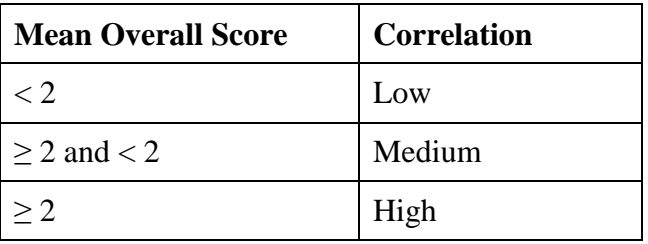

**Course Coordinator: Dr. O. S. Abdul Qadir**

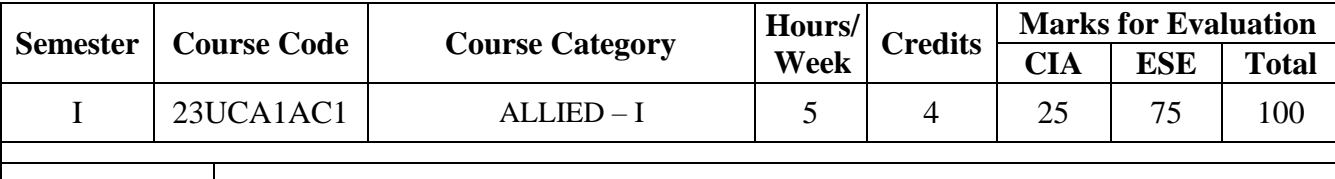

**Course Title** Numerical and Statistical Methods

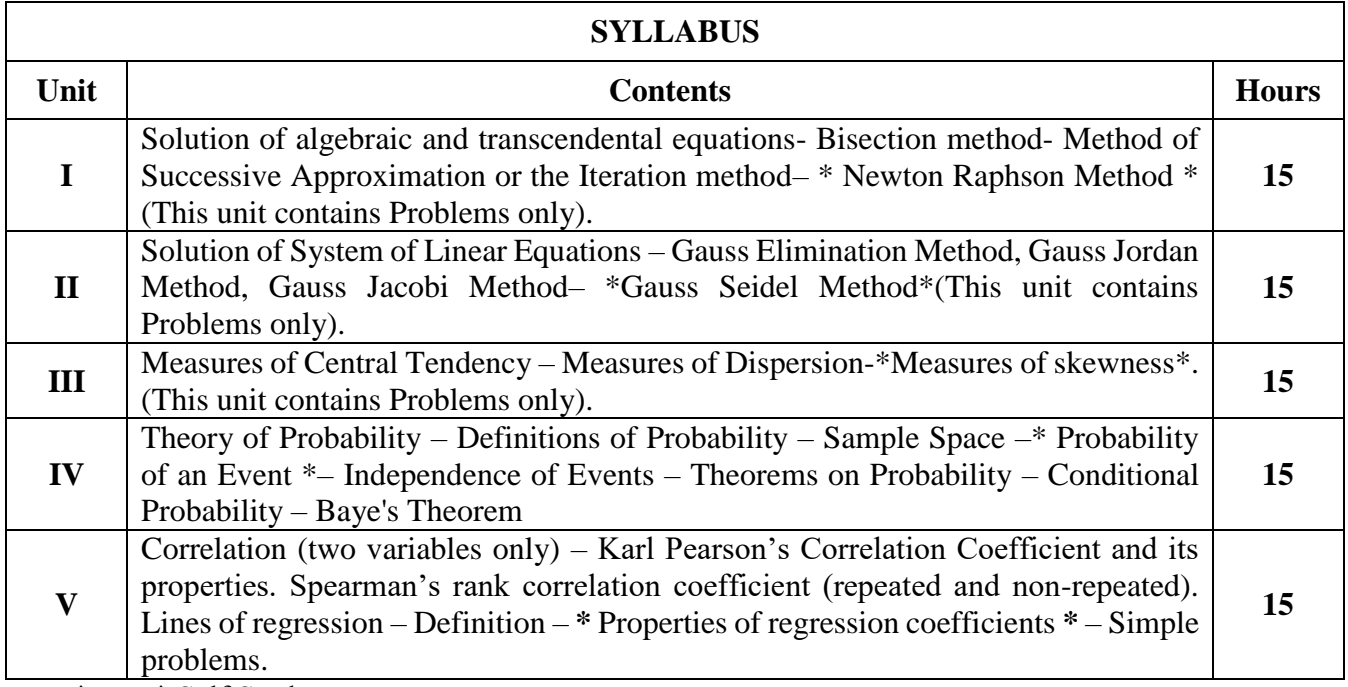

\*……\* Self Study

### **Text Book(s):**

1. Dr. P. Kandasamy, Dr. K. Thilagavathy, Dr. K. Gunavathi, Numerical Methods, S. Chand, First Edition, 2008

2. S.C. Gupta, V.K. Kapoor, Fundamentals of Mathematical Statistics, Sulthan Chand & Sons, Eleventh Edition, 2002.

UNIT I : Chapter 3 – Section 3.1, 3.2, 3.4 **(T.B.1)**

UNITII : Chapter 4 - Section: 4.2,4.8, 4.9 **(T.B.1)**

UNITIII : Chapter 2 - Section: 2 to 2.9 Chapter 3 – Section 3.3 to 3.7, 3.13 **(T.B.2)**

UNITIV : Chapter 4 - Section-4.5 to 4.8 **(T.B.2)**

UNITV : Chapter 10 - Section: 10.3, 10.6, 10.7.1, 10.7.3, 10.7.4**(T.B.2)**

#### **Reference Book(s):**

1. S.S. Sastry, Introductory Methods of numerical analysis, Prentice Hall of India Pvt. Ltd., 2004

2. S.C. Gupta, V.K. Kapoor, Elements of Mathematical Statistics, Sultan Chand & Sons, 2009

#### **Web Resource(s):**

1. https://nptel.ac.in/courses/111107105

2.https://nptel.ac.in/courses/111/106/111106112/

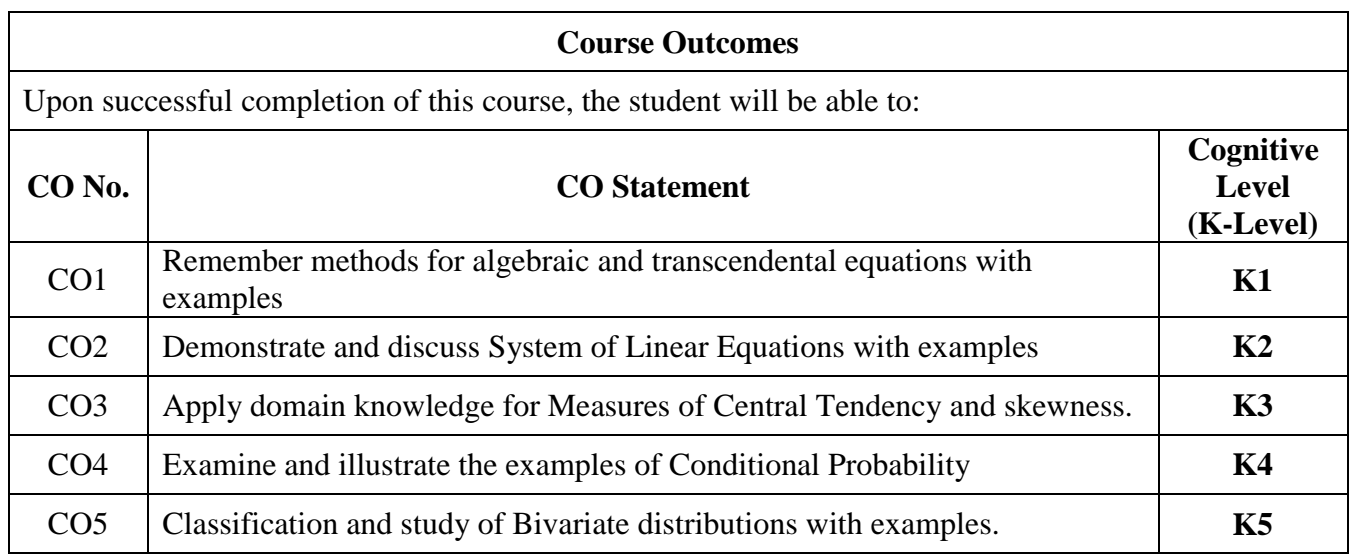

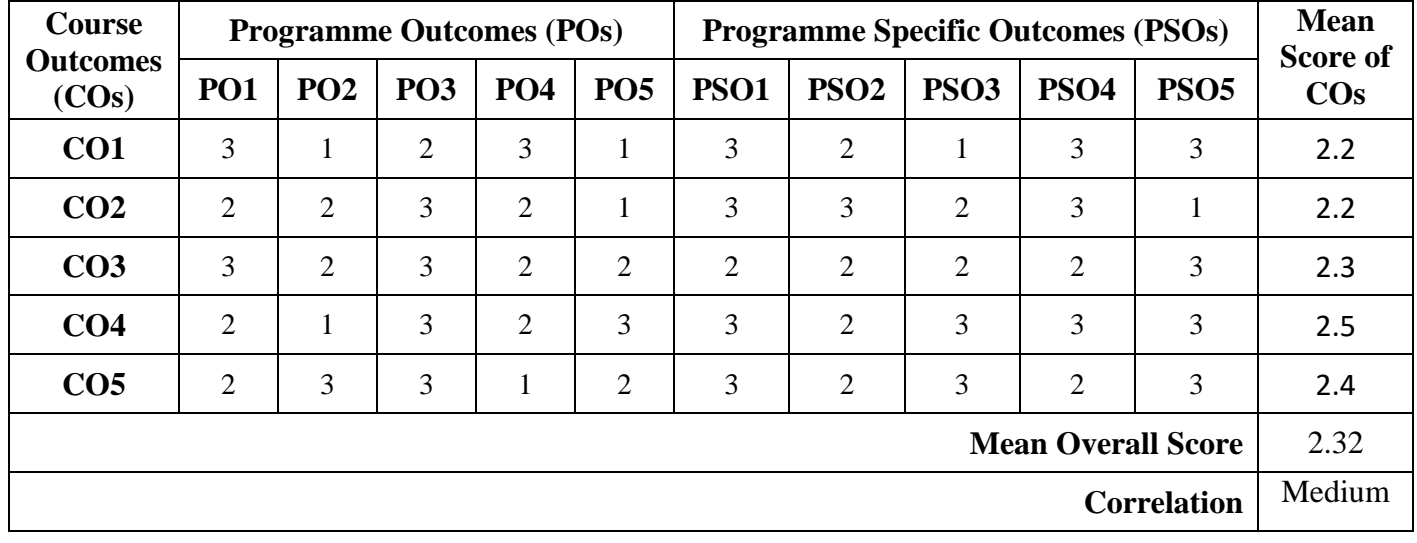

# **Mean Overall Score = Sum of Mean Score of Cos / Total Number of Cos**

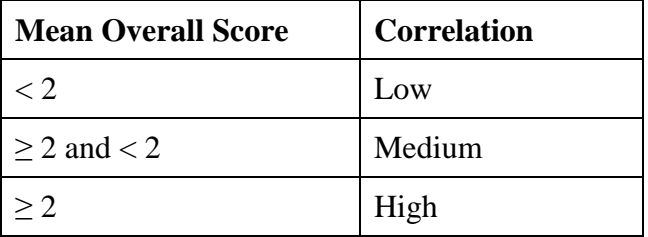

### **Course Coordinator: Dr. V. Krishnan**

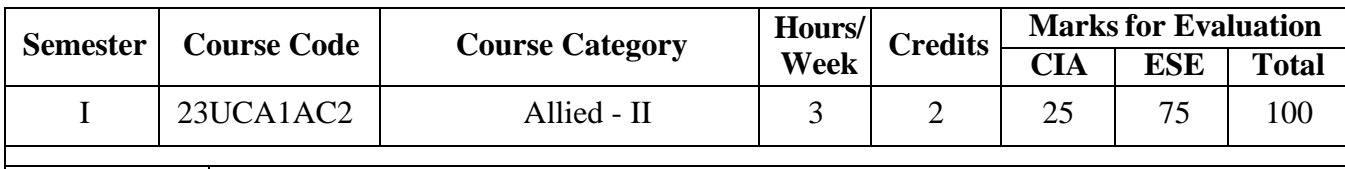

**Course Title** Digital Electronics

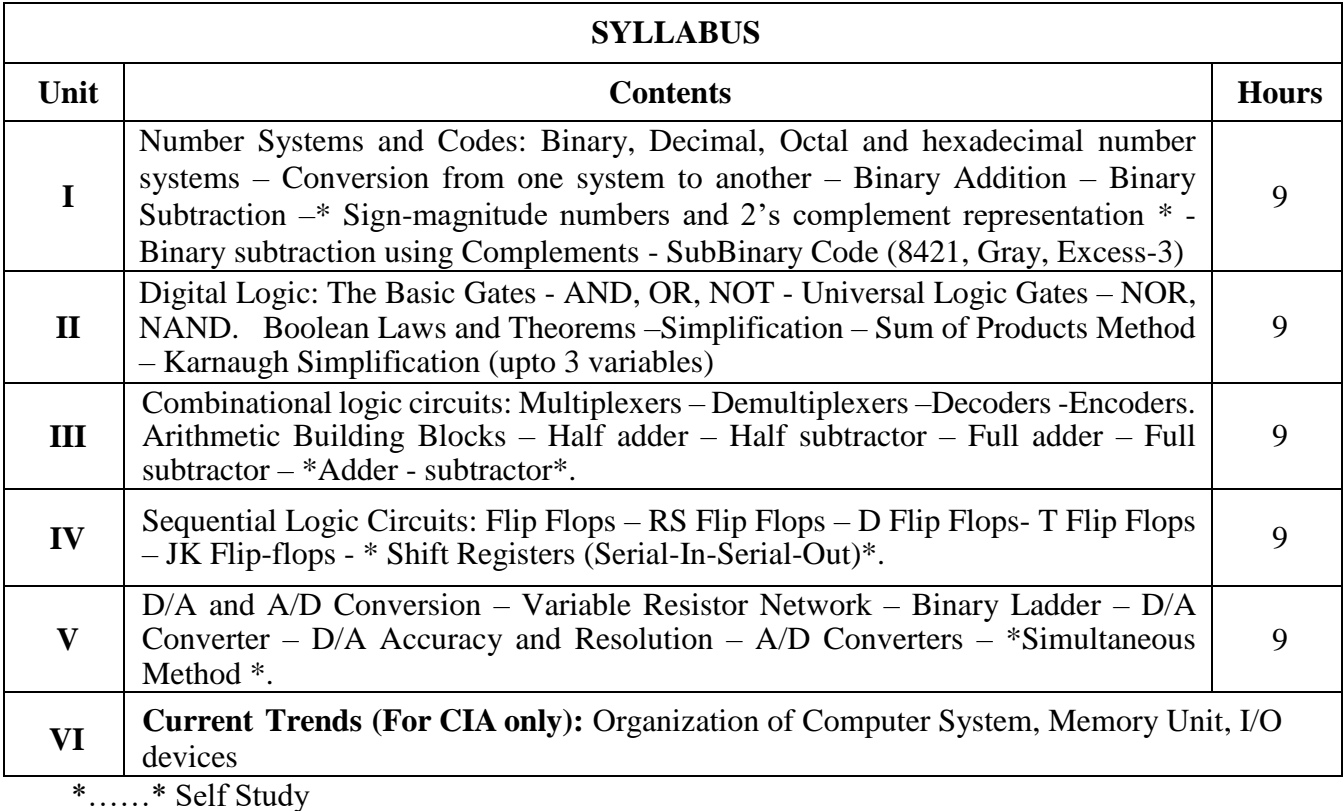

### **Text Book(s):**

Donald P Leach, Albert Paul Malvino, GoutamSaha, Digital Principles and Applications, Tata McGraw Hill Education Private Limited, New Delhi, Sixth Edition, 2002 UNIT I : Chapter 5 & 6 (6.1, 6.2, 6.4, 6.5) UNIT II : Chapter  $2 & 3$ UNIT III : Chapter 4 (4.1 - 4.3 & 4.6) & 6 (6.7 - 6.8) UNIT IV : Chapter  $8 \& 9$ UNIT V : Chapter  $12 (12.1 - 12)$ 

#### **Reference Book(s):**

- 1. Thomas C. Bartee, Digital Computer Fundamentals, Tata McGraw Hill, 6th Edition, 25th Reprint, 2006.
- 2. M.Morris Mano, Digital Logic and Computer Design, Pearson India, 2017
- 3. Floyd, Digital Fundamentals, Pearson Education, 2005

#### **Web Resource(s):**

- 1. <https://www.javatpoint.com/digital-computers>
- 2. <https://www.britannica.com/technology/digital-computer>
- 3. <https://www.pdfdrive.com/digital-computer-fundamentals-computer-architecture-e5719965.html>

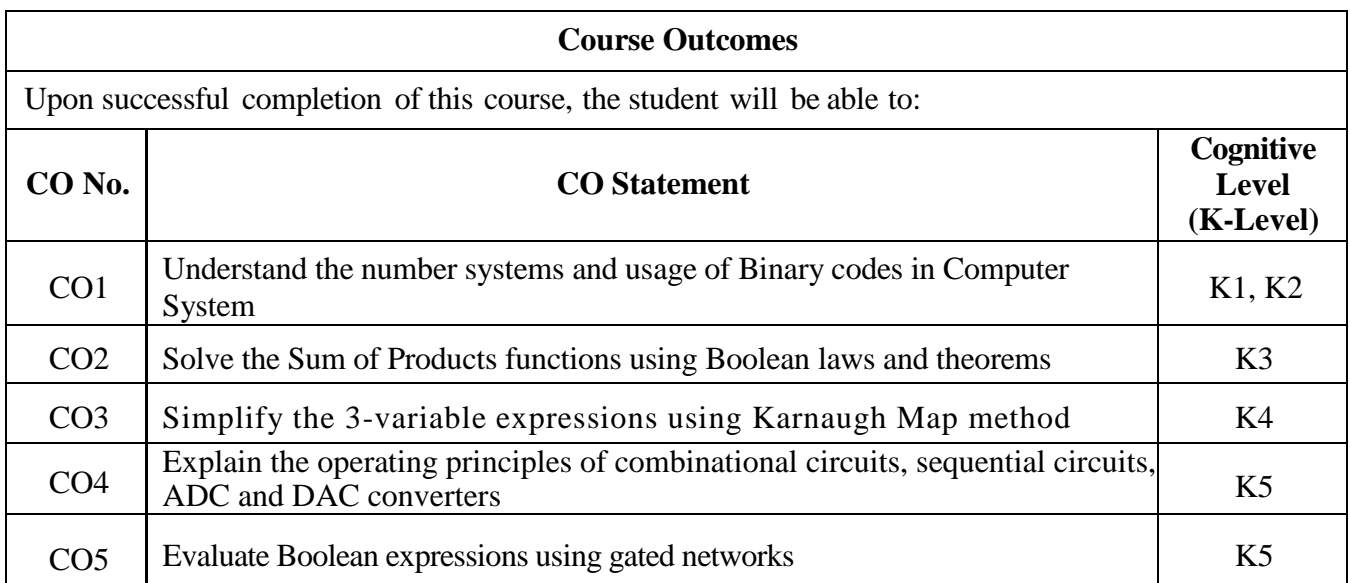

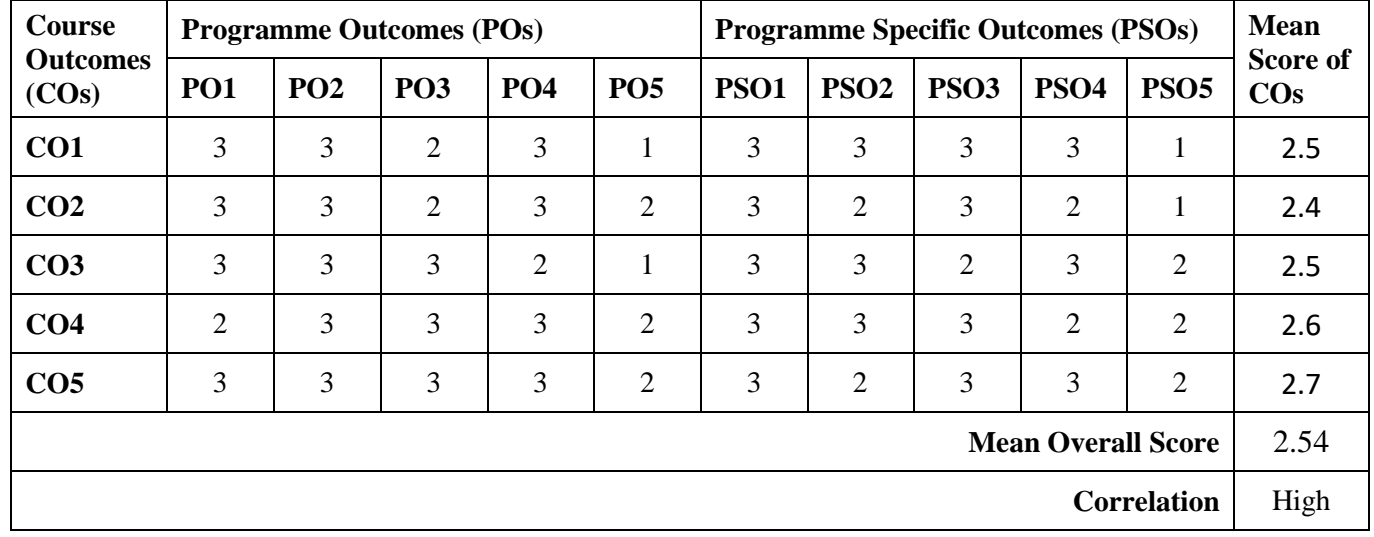

**Mean Overall Score = Sum of Mean Score of COs / Total Number of COs**

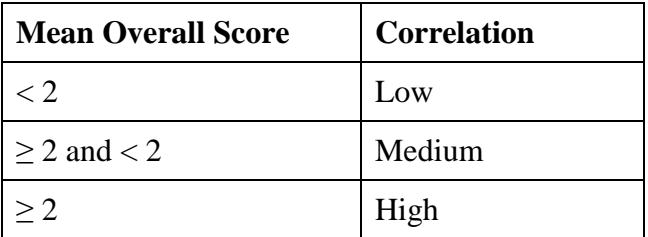

**Course Coordinator: Dr. S. Abdul Saleem**

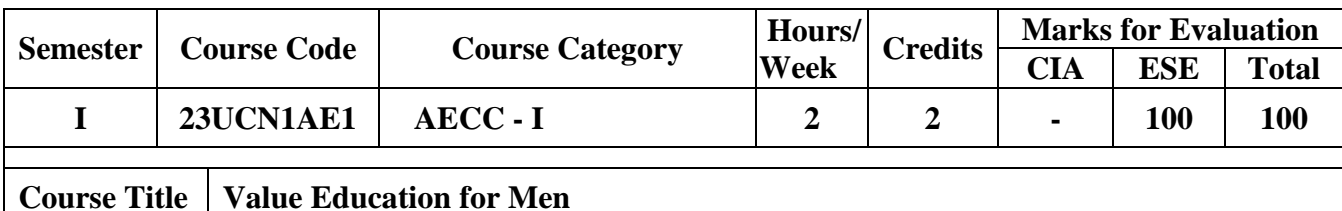

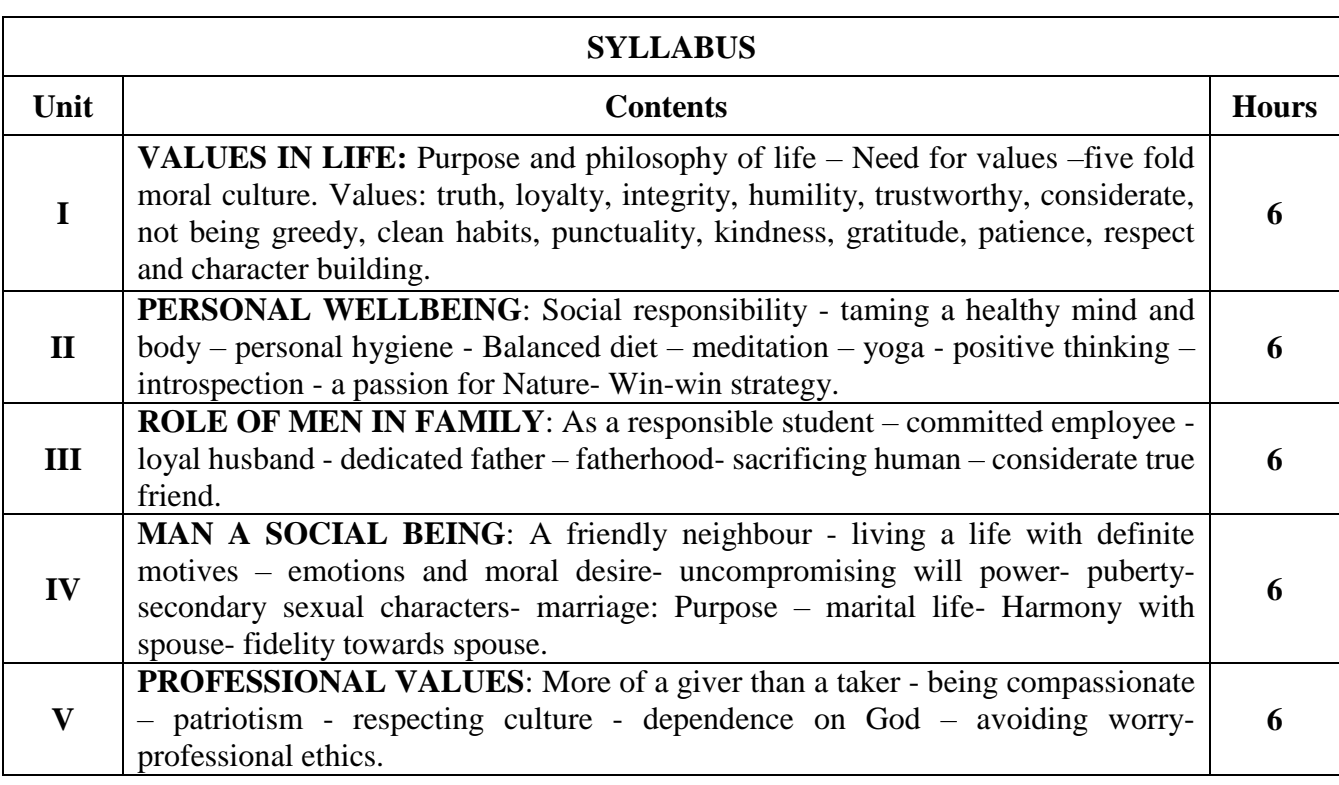

#### **Hours of Teaching: 5 Hours and Hours of Activity: 25 Hours**

#### **Textbook(s):**

1. Value Education for health, Happiness and harmony, the world community service centre, Vethathri Publications

2. N. Venkataiah, Value Education, APH Publishing Corporation, New Delhi, 1998

3. K.R. Lakshminarayanan and M. Umamageshwari, Value Education, Nalnilam Publication, Chennai.

#### **Web References:**

- 1. https://www.slideshare.net/humandakakayilongranger/values-education-35866000
- 2. https://www.ananda.org/blog/5-secrets-to-a-harmonious-marriage/
- 3. https://www.un.org/esa/socdev/family/docs/men-in-families

### **Activity:**

- $\triangleright$  Assignment on Values (not less than 20 Pages)
- $\triangleright$  Multiple Choice Questions and Quiz
- $\triangleright$  Elocution (Manners and good Habits for 3 to 5 minutes)
- $\triangleright$  Field Visit
- $\triangleright$  Debating Current issues
- $\triangleright$  Essay writing: Proper use of e-gadgets, Ethics, Cyber ethics, Social media, etc.,
- Case Study / Album Making / Poster Presentation / Documentary**-** Celebrating National Days, Drug abuse & illicit trafficking, Independence Day, Secularism, Teachers Day, National Youth Awakening Day, Father's Day / Mother's Day and etc.,

### **EVALUATION COMPONENT: TOTAL: 100 MARKS**

#### **Component I:**

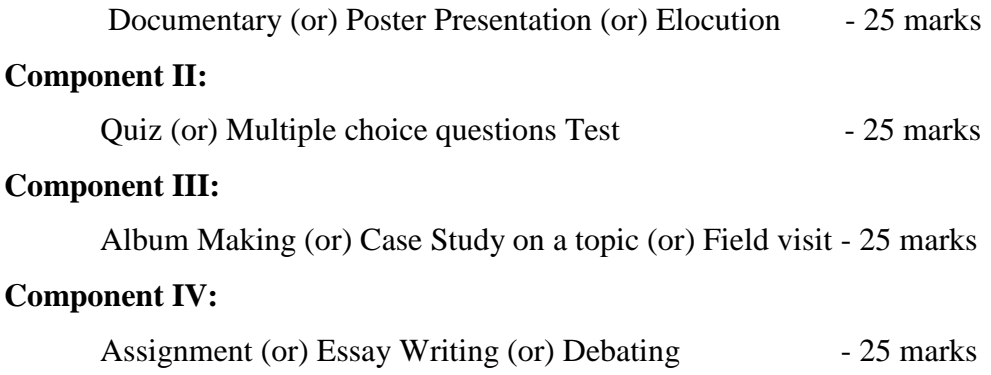

**Course Coordinator: Dr. M. Purushothaman**

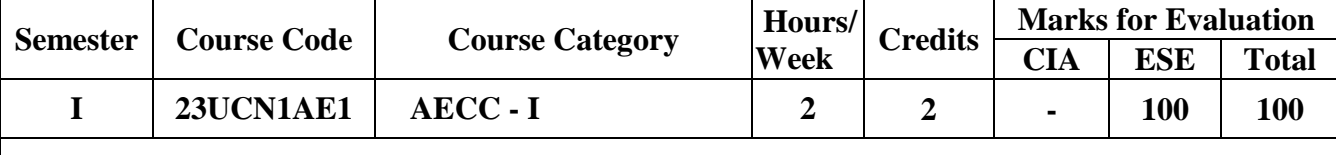

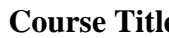

**Course Title Value Education for Women**

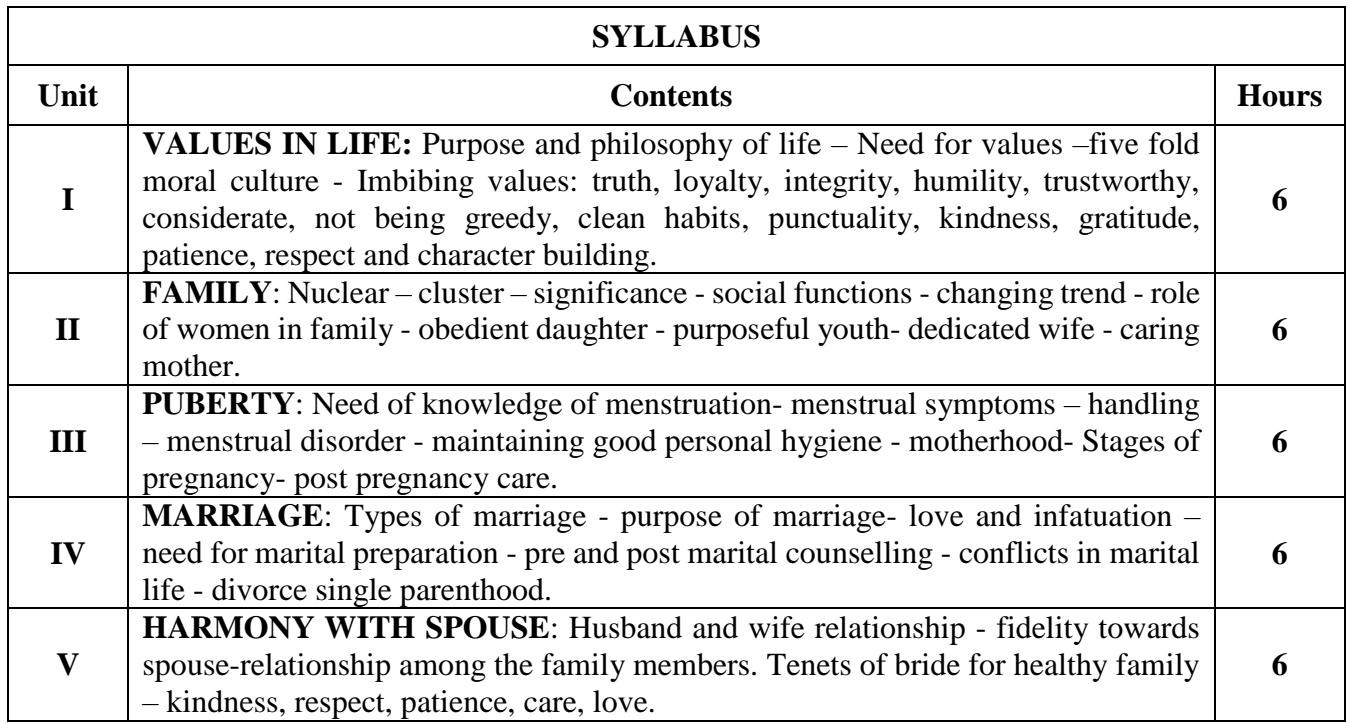

**Hours of Teaching: 5 hours and Hours of Activity: 25 hours**

### **Textbook(s):**

1. Value Education for health, Happiness and harmony, the world community service centre, Vethathri Publications

2. N. Venkataiah, Value Education, APH Publishing Corporation, New Delhi, 1998

3. Betty, Carten and Meg Goldric, The Changing family life style - A Framework for Family Therapy, 2<sup>nd</sup> Edition, 2000.

4. Marie, Madearentas, Family Life Education, CREST-Centre for research education service training for family promotion, Bangalore, 1999.

#### **Web References:**

- 1. https://www.slideshare.net/humandakakayilongranger/values-education-35866000
- 2. https://www.ananda.org/blog/5-secrets-to-a-harmonious-marriage/
- 3. https://www.nap.edu/read/2225/chapter/14

#### **Activity:**

- $\triangleright$  Assignment on Values (not less than 20 Pages)
- $\triangleright$  Multiple Choice Questions and Quiz
- $\triangleright$  Elocution (Manners and good Habits for 3 to 5 minutes)
- $\triangleright$  Field Visit
- $\triangleright$  Debating Current issues
- Essay writing: Proper use of e-gadgets, Ethics, Cyber ethics, Social media, etc.,
- Case Study / Album Making / Poster Presentation / Documentary**-** Celebrating National Days, Drug abuse & illicit trafficking, Independence Day, Secularism, Teachers Day, National Youth Awakening Day, Father's Day / Mother's Day and etc.,

### **EVALUATION COMPONENT: TOTAL: 100 MARKS**

### **Component I:**

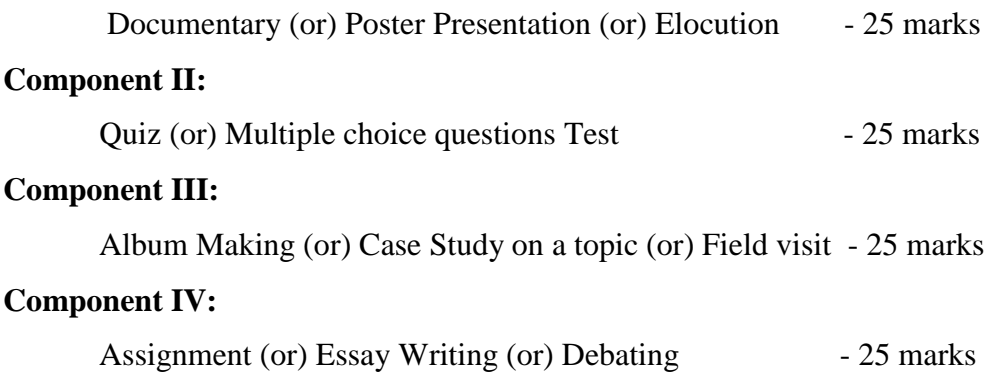

### **Course Coordinator: Dr. M. Purushothaman**

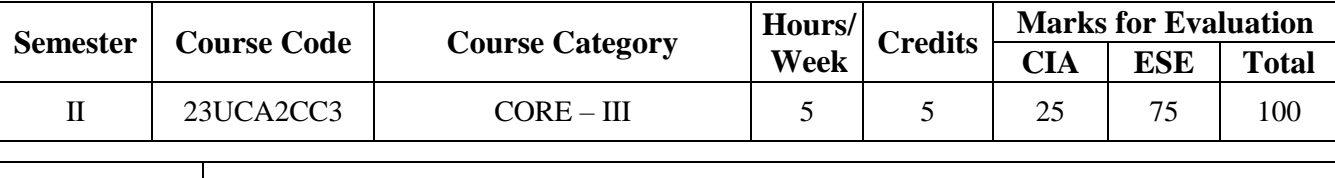

**Course Title** Programming in Java

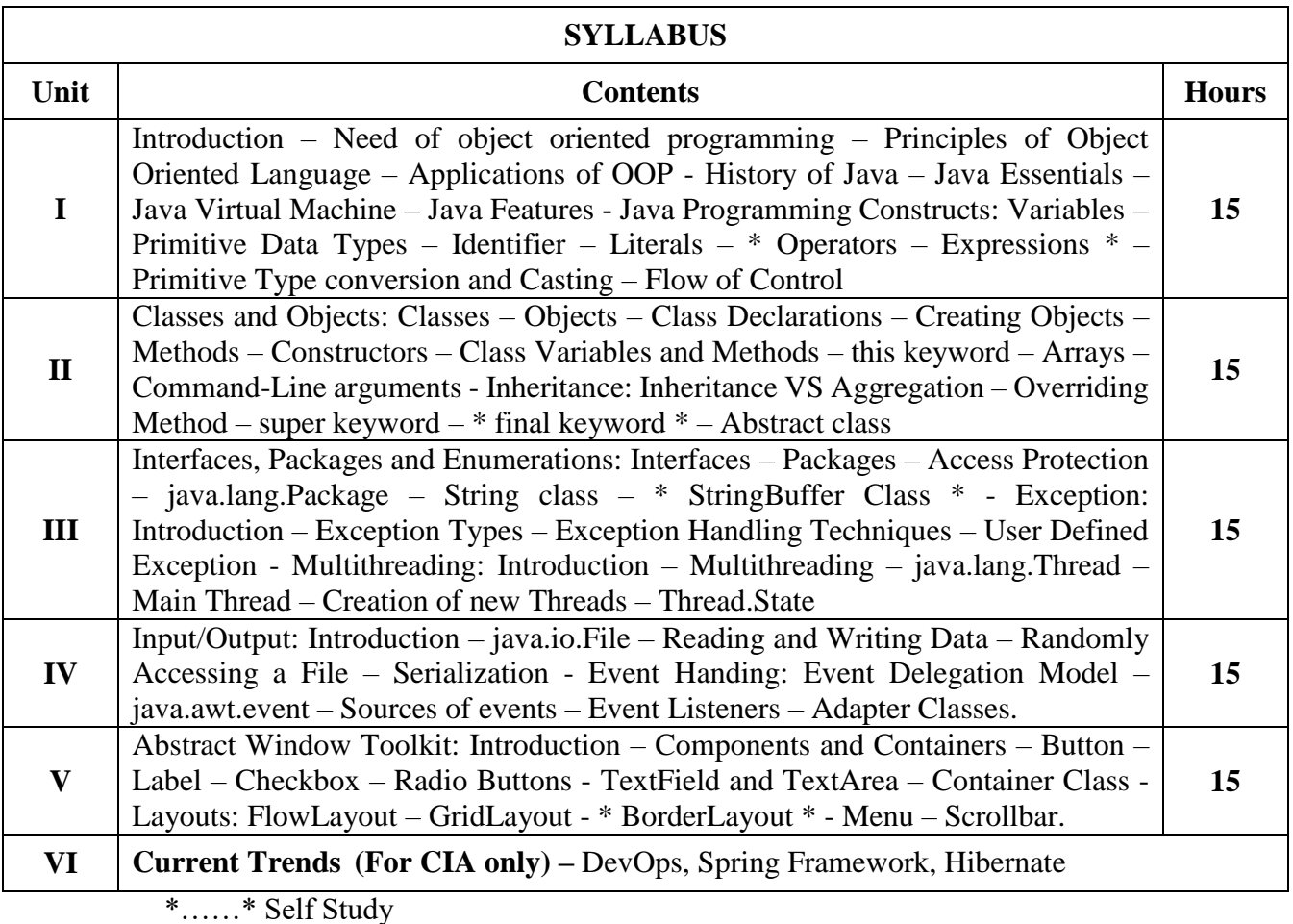

### **Text Book(s):**

Sachine Malhotra, Saurabh Choudhary, Programming in Java, Oxford University Press, Revised Second Edition, 2018.

#### **Reference Book(s):**

1. P. Radha Krishna, Object Oriented Programming through JAVA, Universities Press, 2008. 2. Herbert Schildt, The Complete Reference Java, Fifth Edition, Tata McGraw-Hill, 2015.

### **Web Resource(s):**

- 1.<https://www.programiz.com/java-programming>
- 2.<https://www.javatpoint.com/java-tutorial>

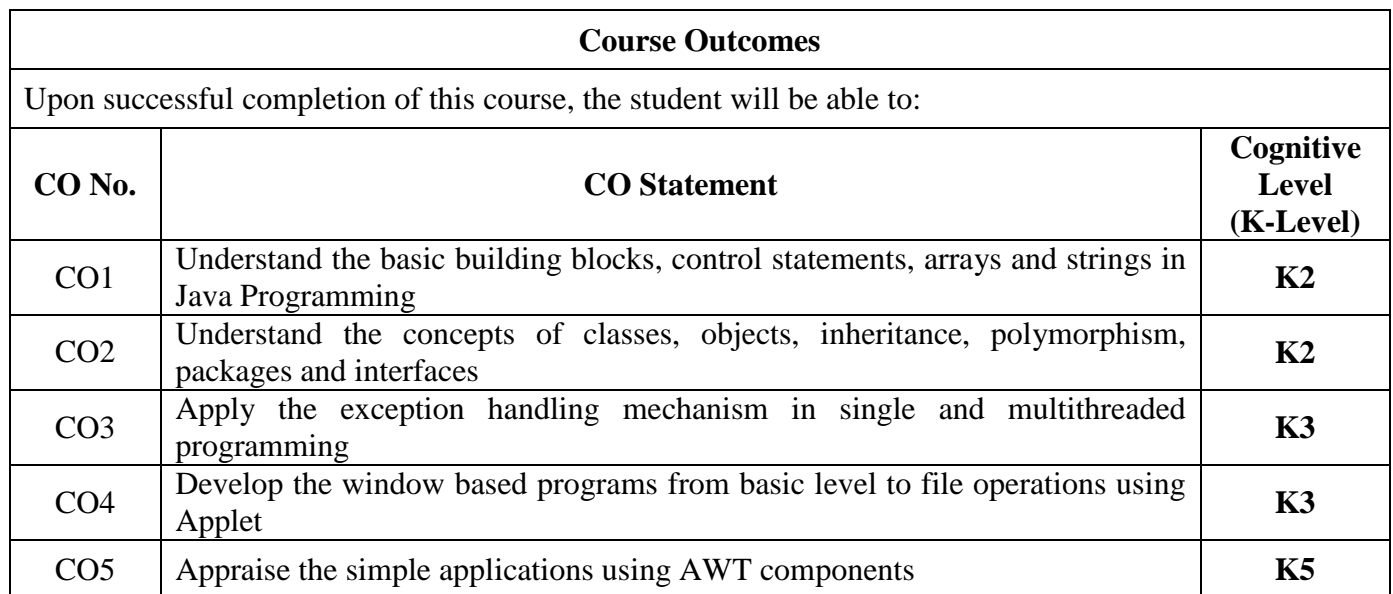

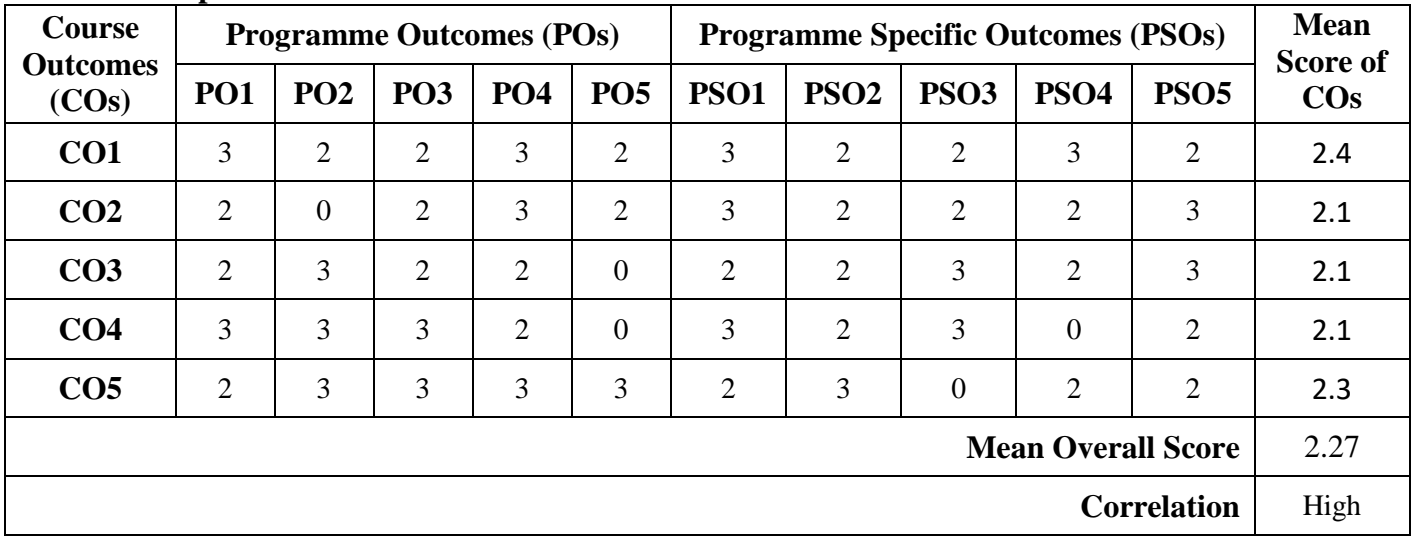

# **Mean Overall Score = Sum of Mean Score of Cos / Total Number of Cos**

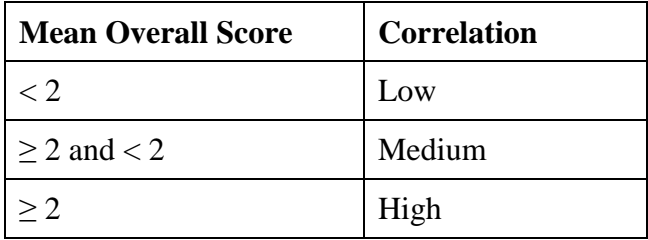

# **Course Coordinator: Mr. M. Kamal**

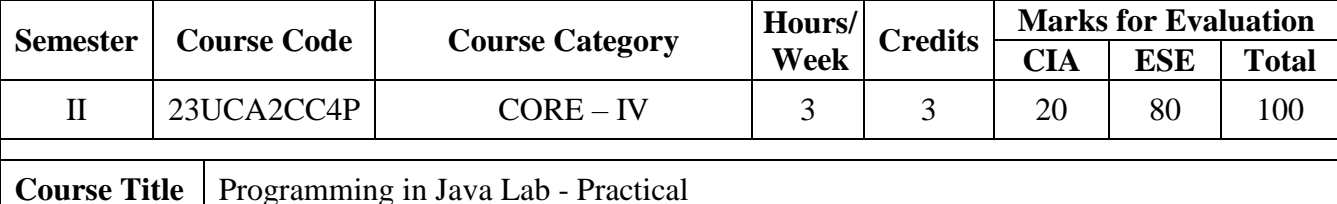

- 1. Using Control Statements
	- a) Find the prime numbers between 1 to 100
	- b) Count the number of digits of a given integer using while loop
	- c) Find the smallest and biggest number of given 'n' elements using for loop
- 2. Using String handling functions
	- a) Find the sum of ASCII value of your name
	- b) Count the total number of vowels, consonants, and words in given sentences
- 3. Using class and objects
	- a) To find the perimeter of circle and rectangle
	- b) To illustrate the method overloading
- 4. To demonstrate the following inheritance
	- a) Single Inheritance
	- b) Multilevel inheritance
- 5. To demonstrate the concepts
	- a) Area of the shapes (interface)
	- b) Abstract Class
- 6. a) Using package to prepare an EB bill / Telephone bill / Student mark sheet with suitable fields
	- a) To demonstrate the multiple catch clauses
- 7. Using Thread concept to solve the following
	- a) Display the System date and time with specific time interval using extends Thread class

b) Display a set of numbers. If 25 even numbers have been displayed stop the thread and initiate a new thread class for displaying 25 odd numbers

#### 8. Using I/O Streams:

- a) Find the properties of a given directory name
- b) Copy of one file contents into another
- 9. Using awt package
	- a) Draw a house using Graphics class
	- b) Demonstrate the Layout Managers: FlowLayout, BorderLayout & GridLayout
- 10. Using AWT controls to create student bio-data form

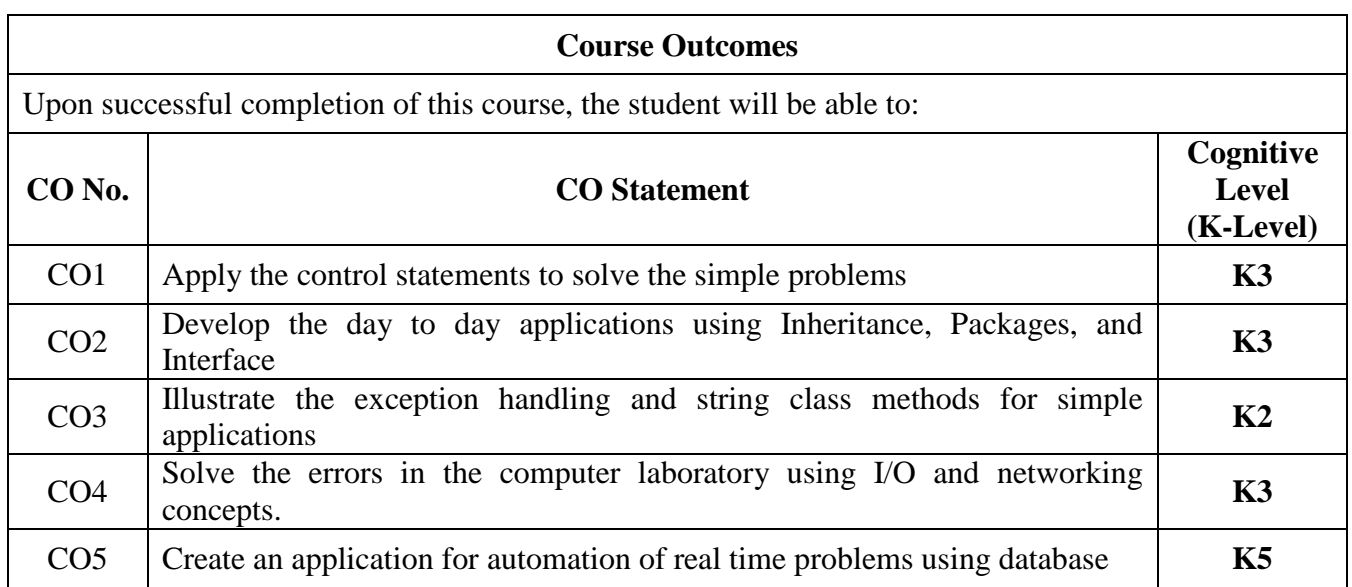

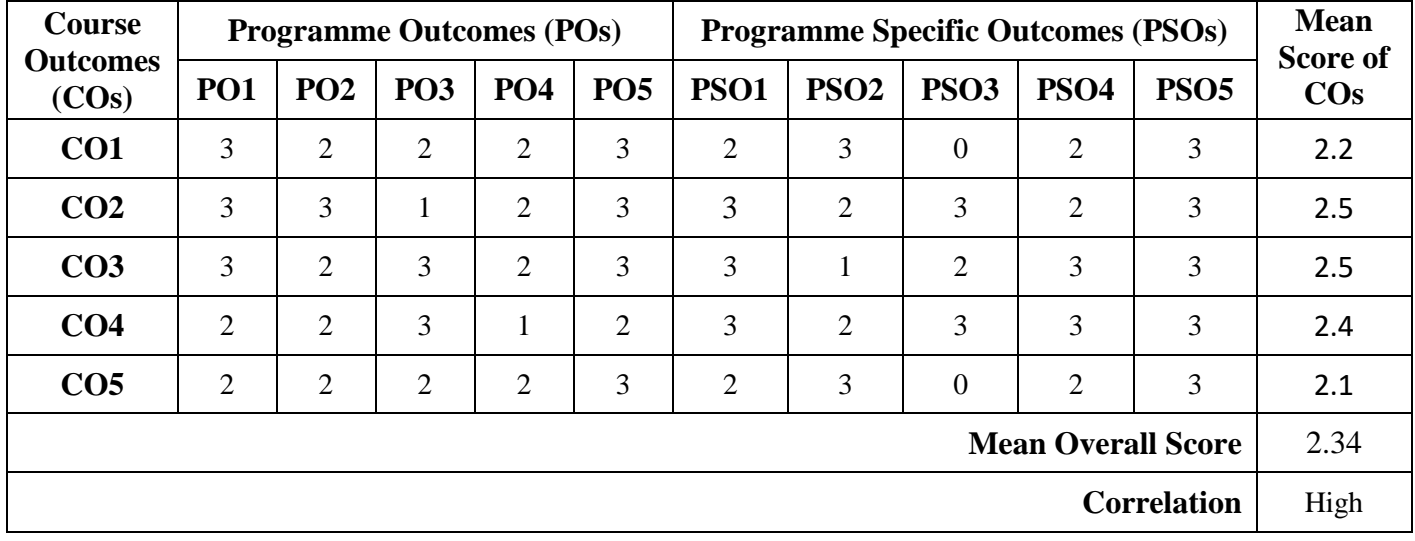

### **Mean Overall Score = Sum of Mean Score of Cos / Total Number of Cos**

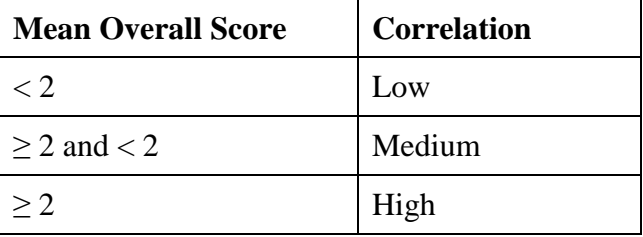

## **Course Coordinator: Mr. M. Kamal**

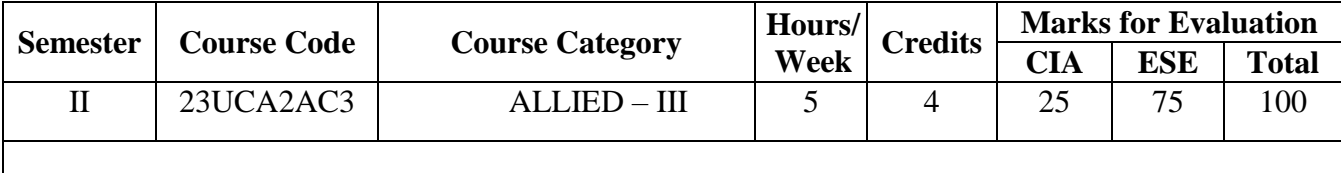

**Course Title** | Operations Research

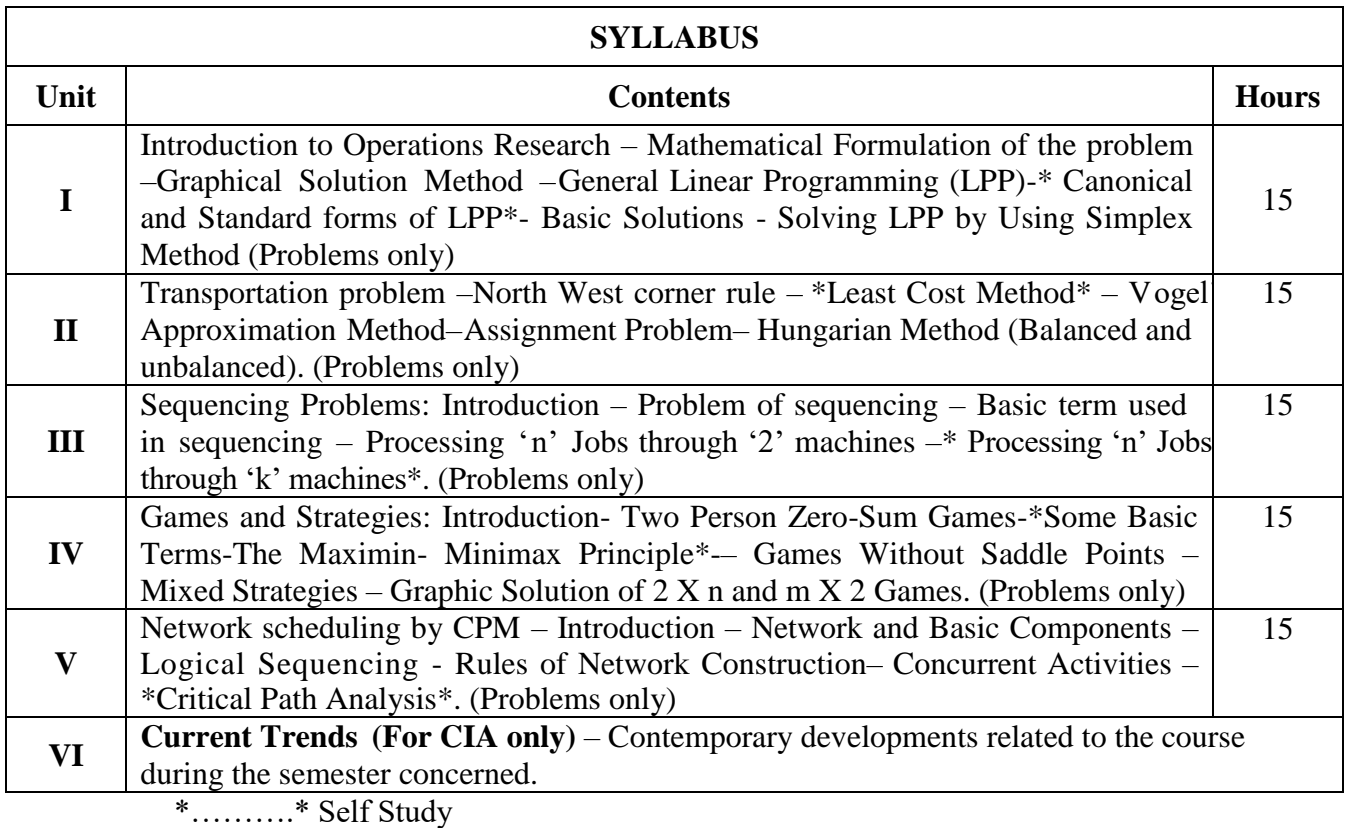

### **Text Book(s):**

KantiSwarup, P.K. Gupta and Man Mohan, Operations Research, Sultan Chand and Sons publishers, New Delhi,Thirteenth Edition, Reprint 2008.

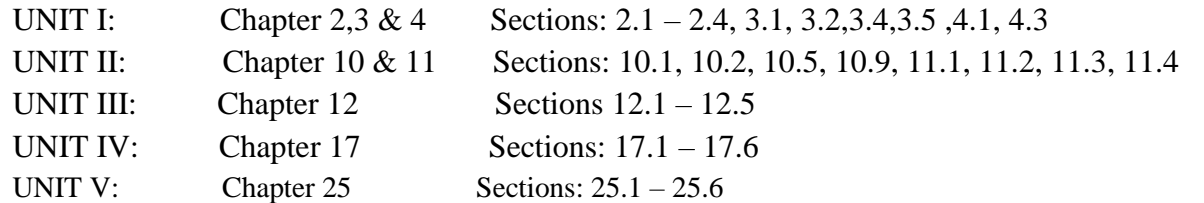

**Reference Book(s):**

1. Sharma, S.D., "Operations Research", KedarNath Ram Nath& Co. (15<sup>th</sup> Edition), 2010.

2. Richard Bronson, Theory and Problems of Operations Research, Tata McGraw Hill Publishing Company Ltd., NewDelhi, 1982.

### **Web Resource(s):**

- **1. <https://nptel.ac.in/courses/111/107/111107128/>**
- **2. <https://epgp.inflibnet.ac.in/Home/ViewSubject?catid=25>**
- **3. https://onlinecourses.swayam2.ac.in/cec21\_ma13/unit?unit=6&lesson=7**

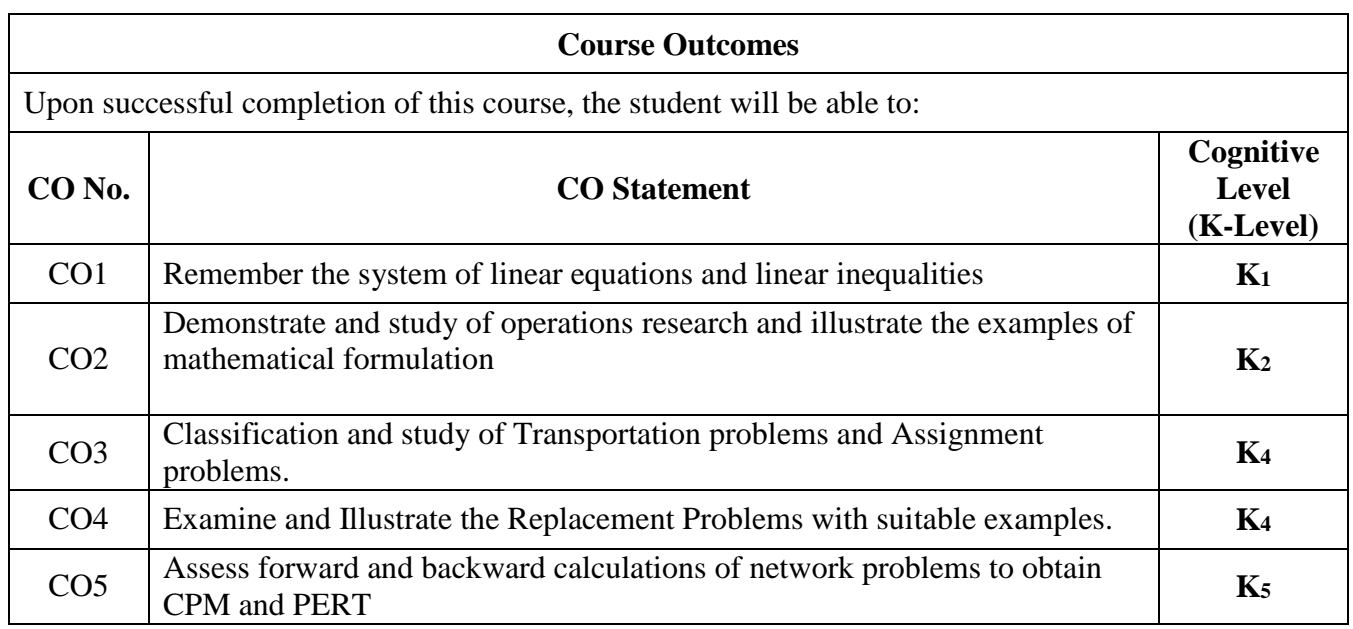

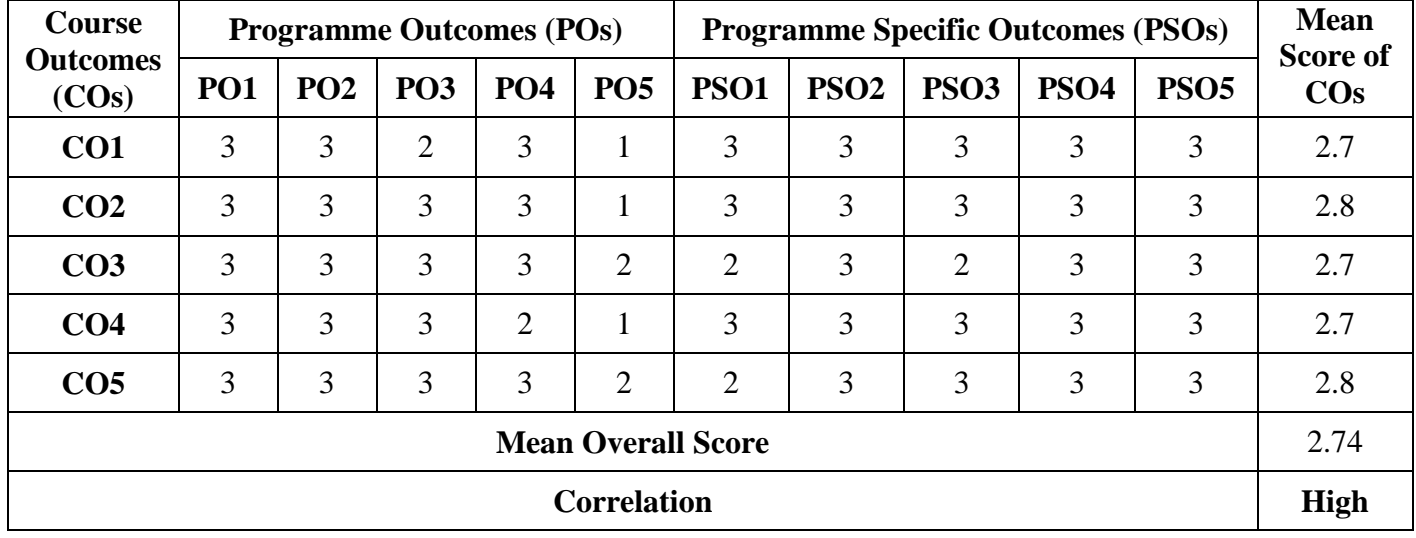

### **Mean Overall Score = Sum of Mean Score of Cos / Total Number of Cos**

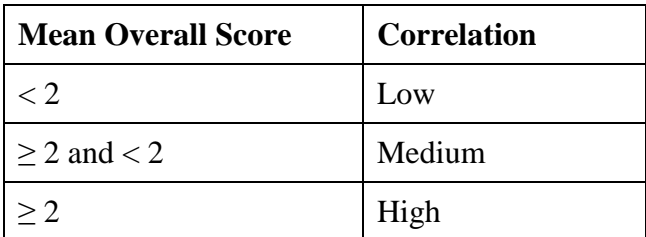

### **Course Coordinator: Dr. T. Shiek Pareeth**

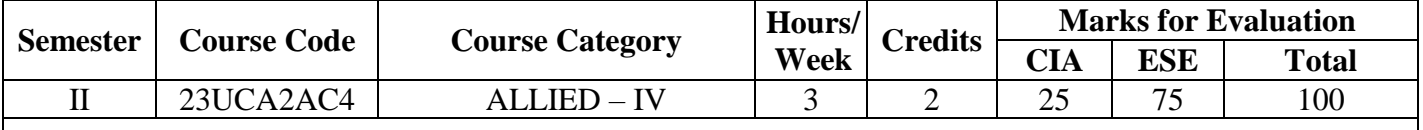

## **Course Title** Game Theory and its Applications

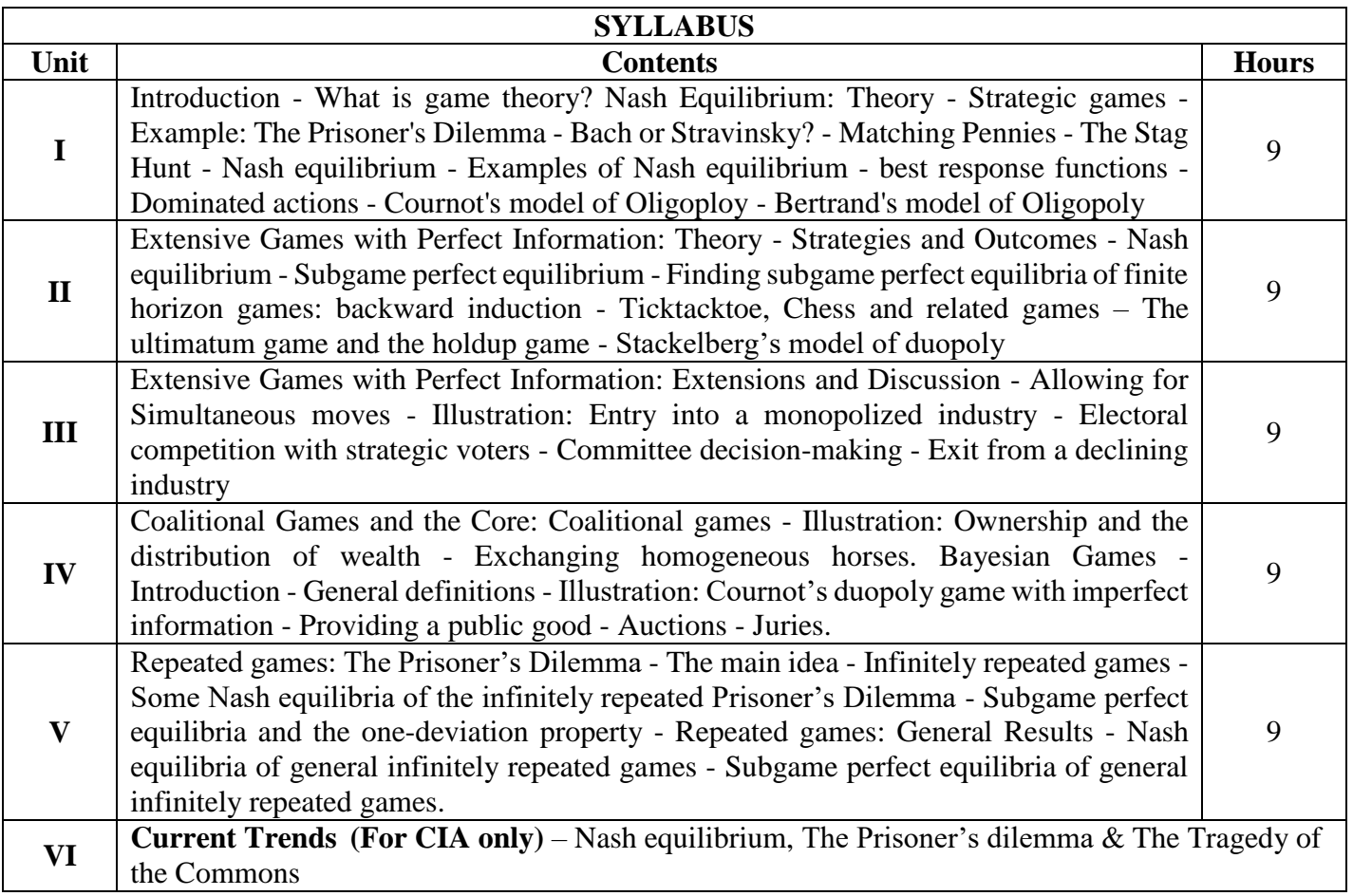

## **Text Book(s):**

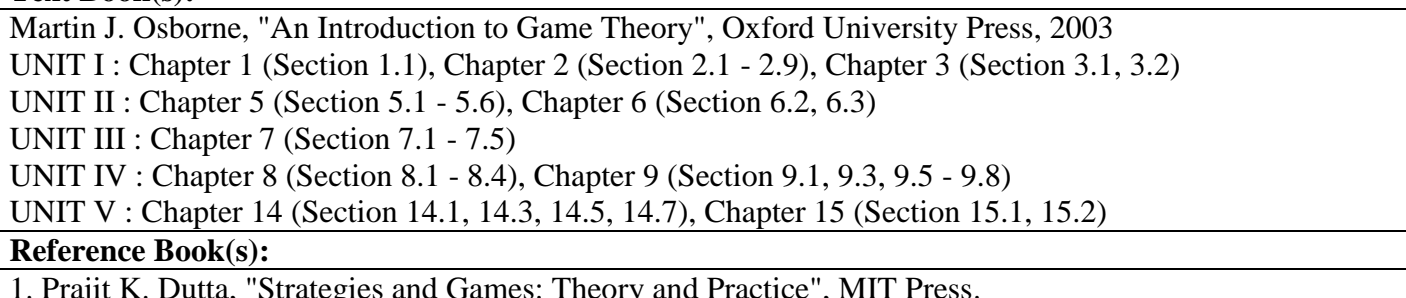

- 1. Prajit K. Dutta, "Strategies and Games: Theory and Practice", MIT Press.
- 2. Allan MacKenzie, "Game Theory for Wireless Engineers", Synthesis lectures on Communications, 2006

### **Web Resource(s):**

1. https://online.stanford.edu/courses/soe-ycs0002-game-theory

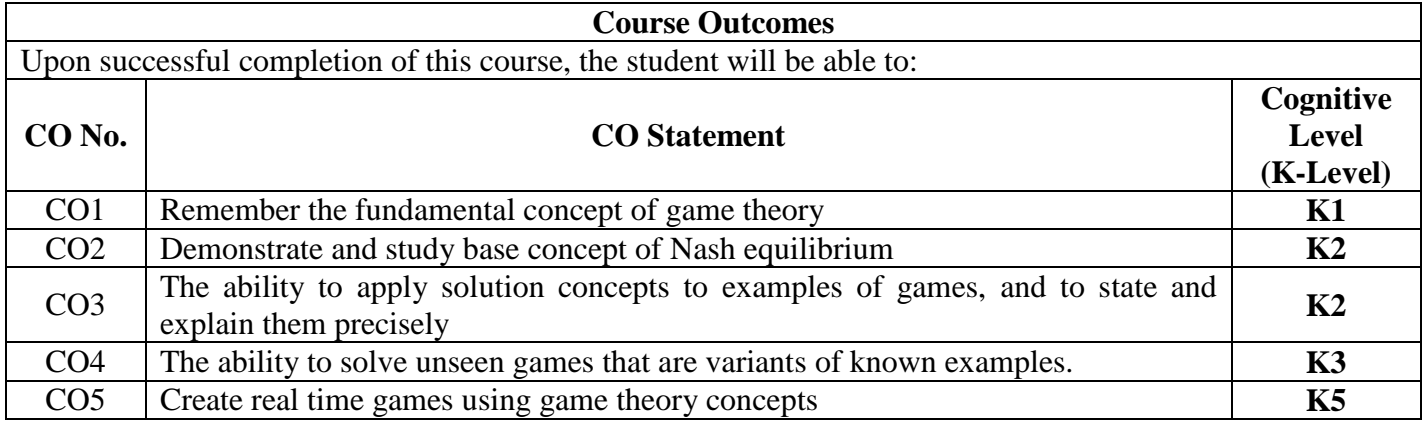

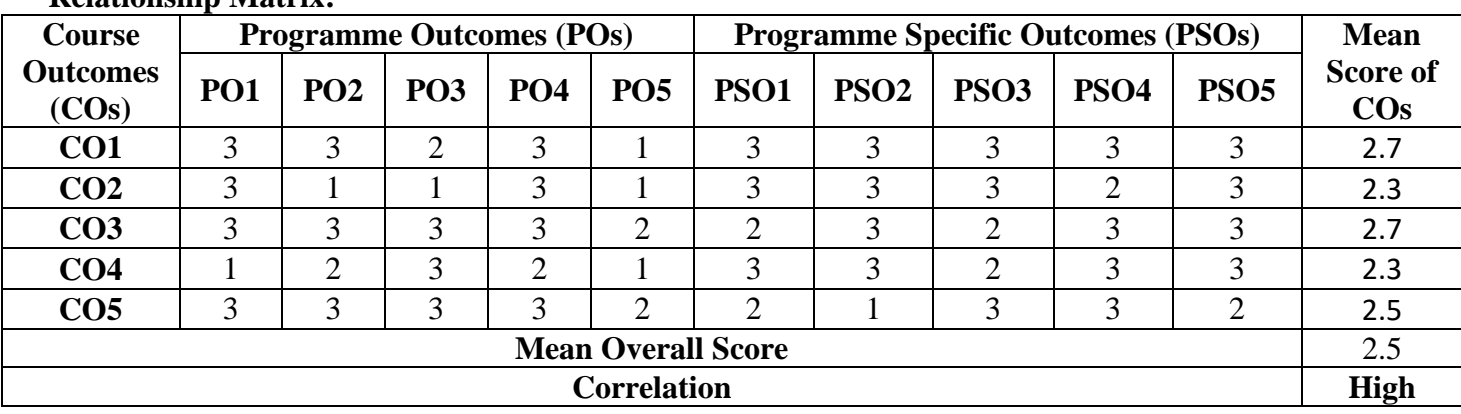

### **Mean Overall Score = Sum of Mean Score of Cos / Total Number of Cos**

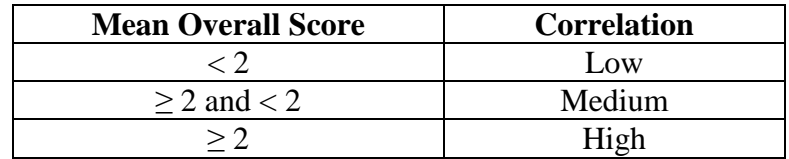

**Course Coordinator: Lt. J. Hajiram Beevi**

### **Relationship Matrix:**

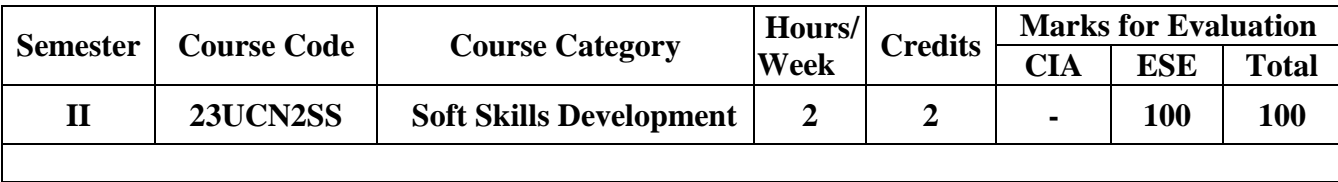

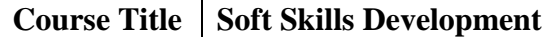

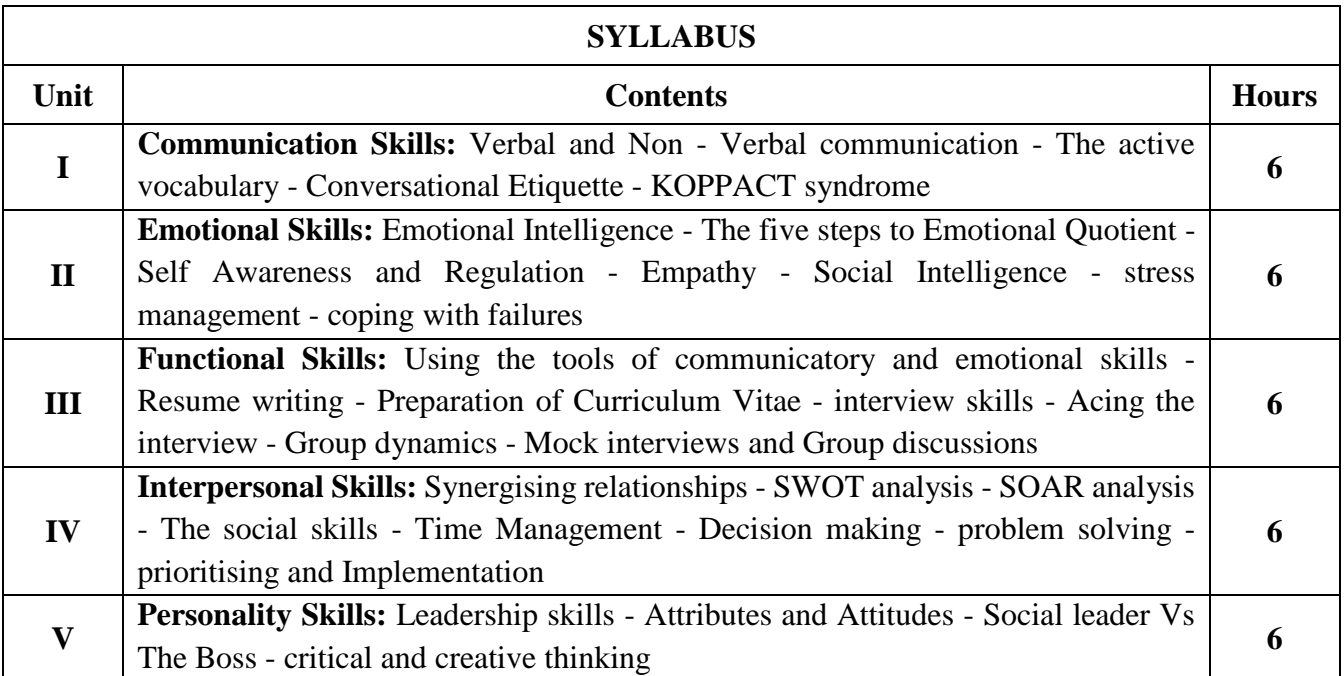

### **Hours of Teaching : 5 hours and Hours of Activity: 25 hours**

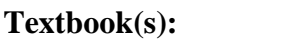

1. Social intelligence: The new science of human relationships - Daniel Goleman; 2006.

- 2. Body Language in the workplace Allan and Barbara Pease; 2011.
- 3. Student's Hand Book: Skill Genie Higher education department, Government of

Andhra Pradesh.

### **Web References:**

1. <https://nptel.ac.in/courses/109105110>

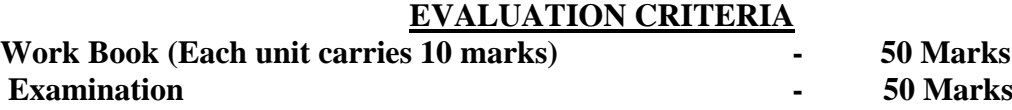

- 1. Teacher who handles the subject will award 50 marks for work book based on the performance of the student.
- 2. On the day of examination the examiners (Internal & External) will jointly award the marks for the following categories:

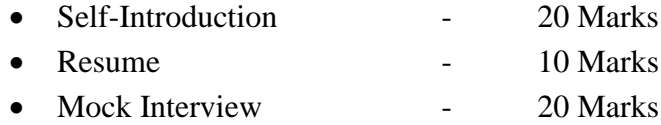

To assess the self-introduction, Examiners are advised to watch the video presentation submitted by the students. If they failed to submit the video presentation, the Examiners may direct the student to introduce himself orally and a maximum 10 marks only will be awarded.

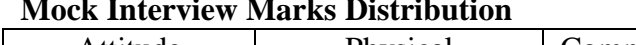

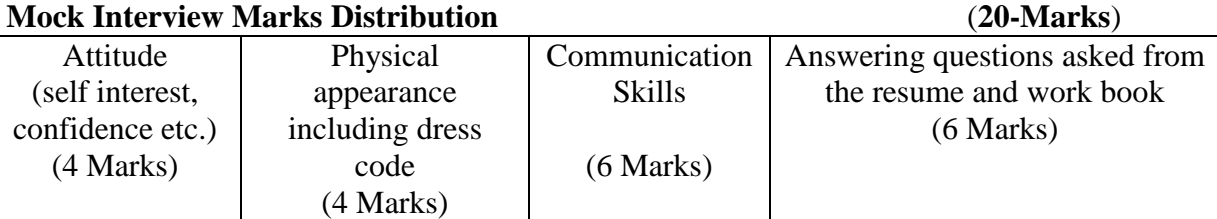

**Course Coordinator: Dr. M. Syed Ali Padusha**

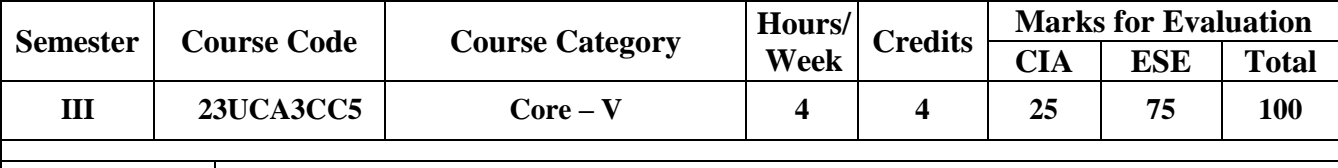

**Course Title Data Structures**

#### **SYLLABUS** Unit **Properties Contents Hours I** INTRODUCTION TO DATA STRUCTURES: Overview – Definitions – ARRAYS: Overview – Introduction – Range of an Array – One- dimensional Array - Two-dimensional Array - Multidimensional Arrays. LINKED LISTS - Overview – Introduction – Memory Allocation – Benefits – Limitations – Types – Basic Operations – Singly Linked Lists – Circular Linked Lists - Doubly Linked Lists **12 II** STACKS, QUEUES AND RECURSION: Introduction – Stacks – Array Representations of Stacks - Linked Representations of Stacks – Arithmetic Expressions; Polish Notation – Recursion: Towers of Hanoi – Queues - Representation of Queues - Linked representation of Queues – Deques - Priority **Oueues 12 III** TREES: Introduction – Binary Trees– Representing Binary Tress in Memory – Traversing Binary Trees - Traversal Algorithms using Stacks – \* Header Nodes \* - Binary Search Trees – Searching and Inserting in Binary Search Trees – Deleting in a Binary Search Tree – Heap; Heap Sort **12 IV** GRAPHS AND THEIR APPLICATIONS: Sequential Representation of Graphs – Warshall's Algorithm – Linked Representation of a Graph – Operations on Graphs – Traversing a Graph – Posets; Topological Sorting **12 V** SORTING AND SEARCHING: Introduction – Insertion Sort – Selection Sort – Quick Sort - Merging – Merge Sort – Radix Sort – Searching and Data Modification – Hashing **<sup>12</sup>** \*……..\* Self Study

### **Text Book(s):**

1. A. Chitra and P.T. Rajan, Data Structures, Tata McGraw – Hill Publishing Company Limited, New

Delhi

2. Seymour Lipschutz, *Data Structures*, Tata McGraw – Hill Publishing Company Limited, New Delhi, 2006 **Reference Book(s):**

1. Jean Paul Tremblay and Paul G. Sorenson, An Introduction to Data Structures with Applications, Tata McGraw-Hill, Second Edition

### **Web Resource(s):**

1. https:/[/www.geeksforgeeks.org/data-structures/](http://www.geeksforgeeks.org/data-structures/)

2. https://www.javatpoint.com/data-structure-tutorial

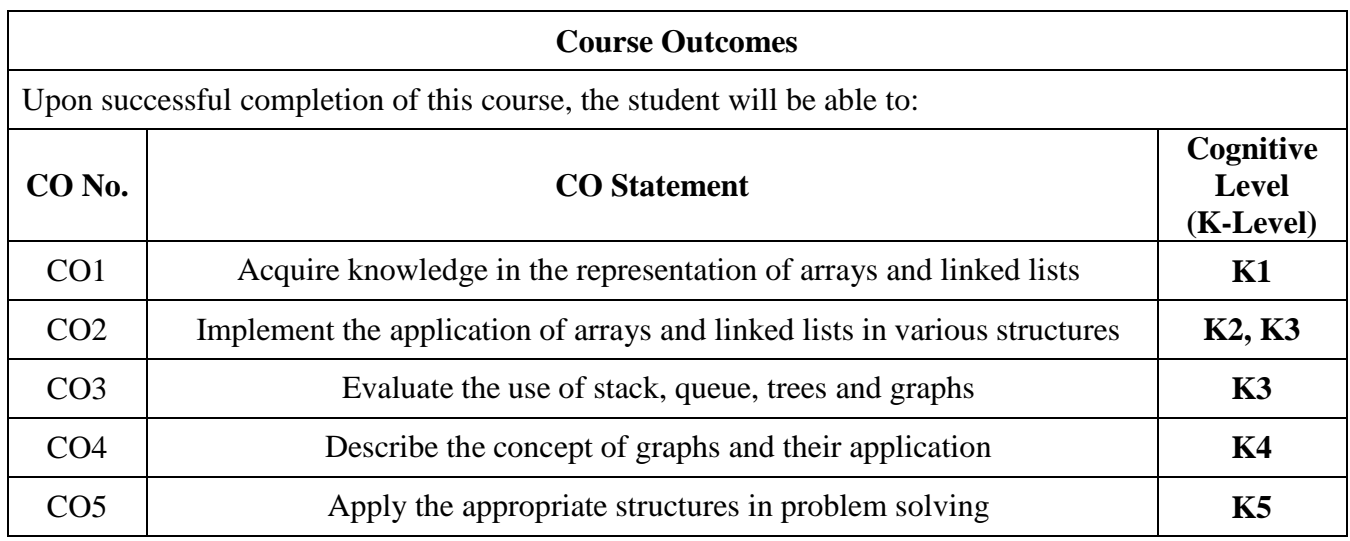

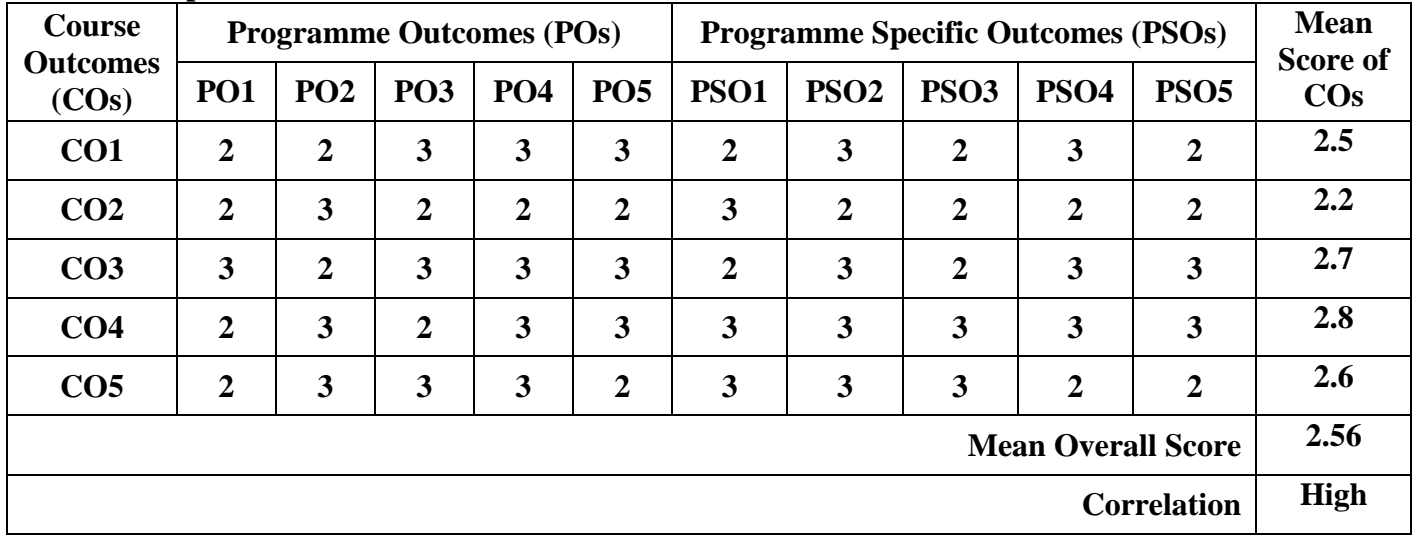

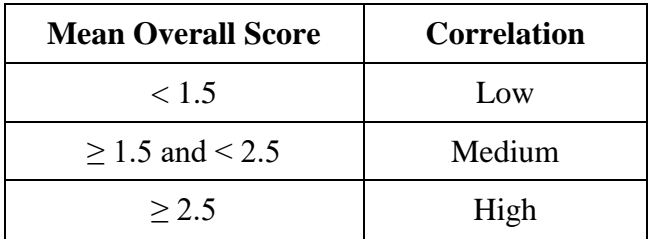

# **Course Coordinator: Dr. O. S. Abdul Qadir**

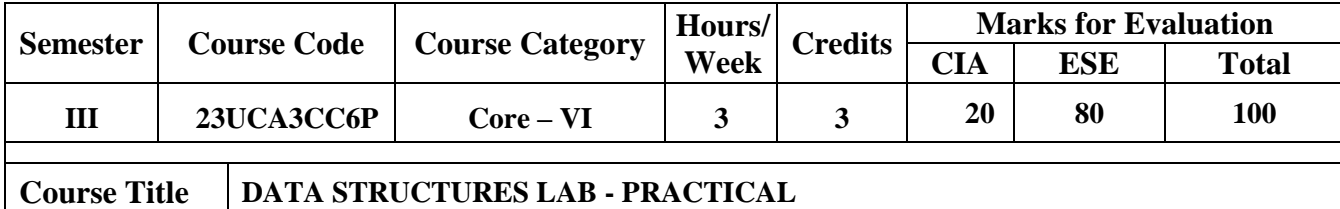

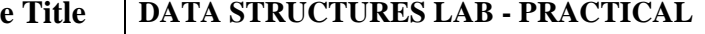

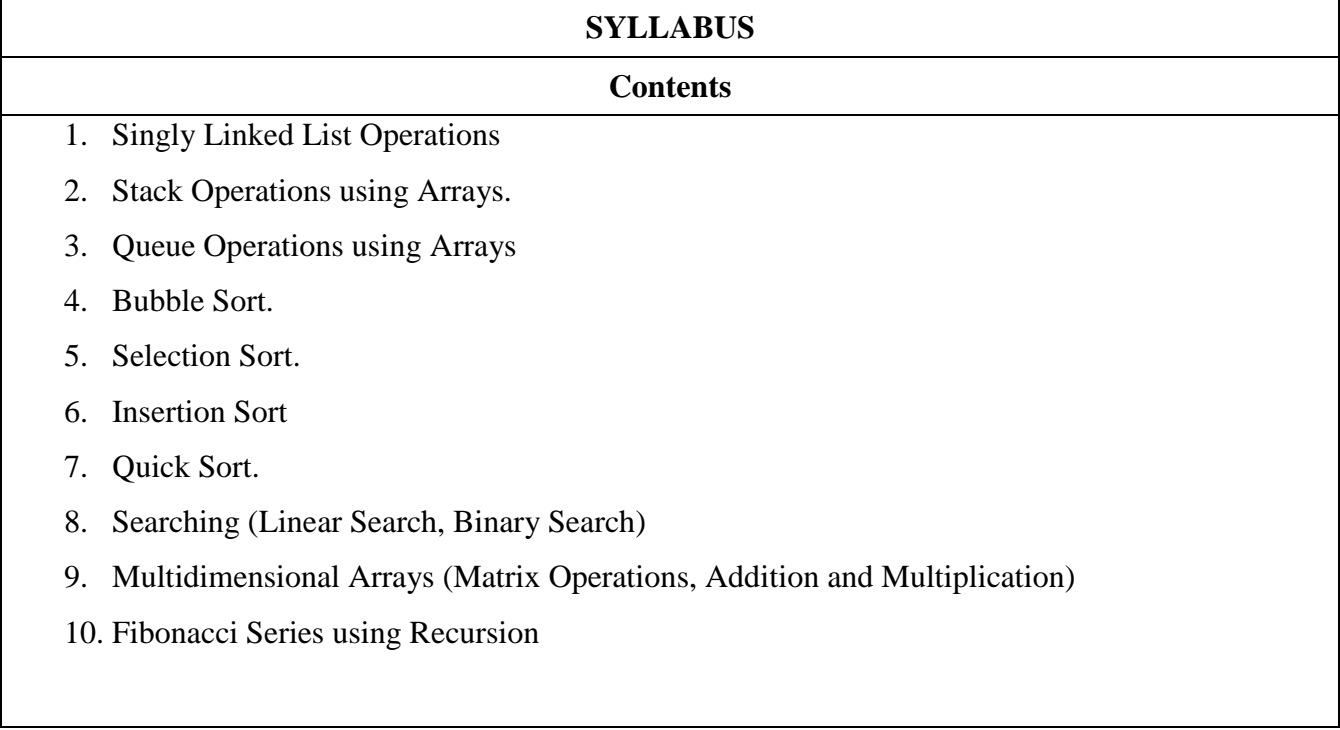

**Course Coordinator: Dr. O. S. Abdul Qadir** 

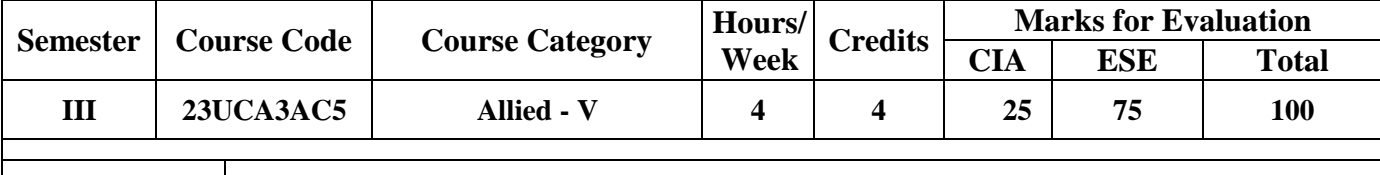

**Course Title Principles of Accountancy**

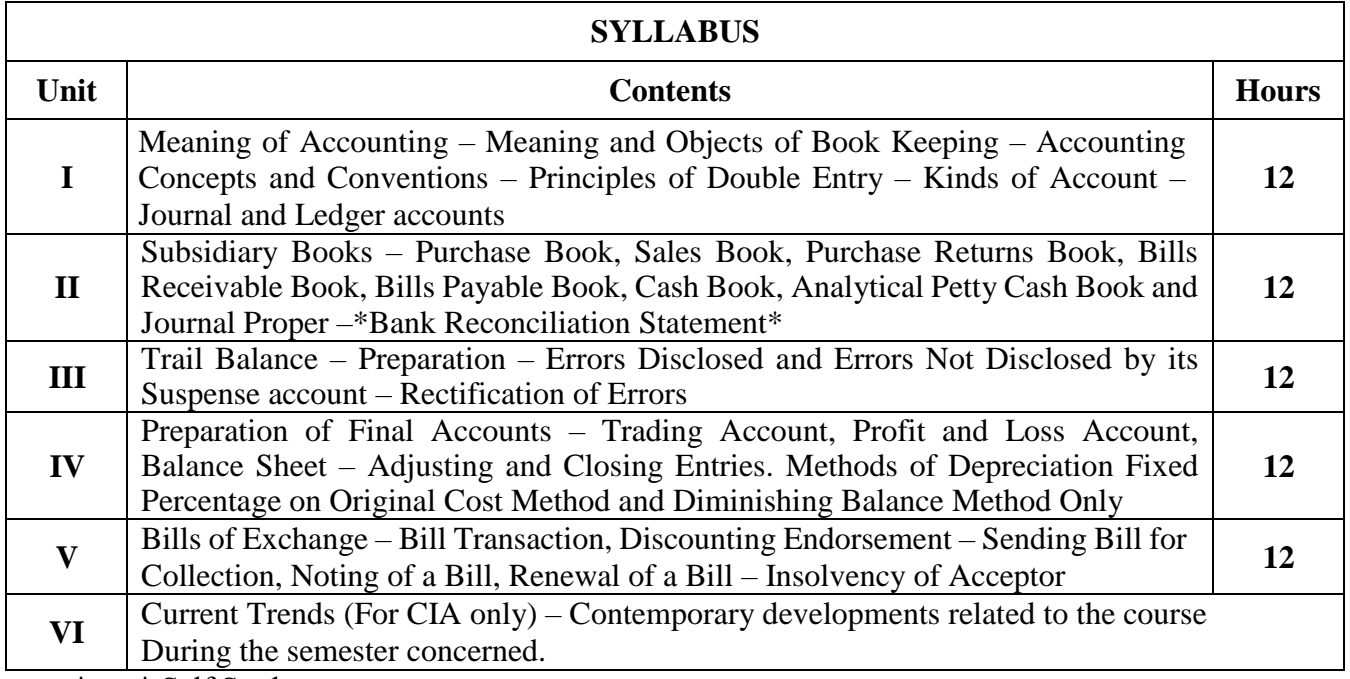

\*…..\* Self Study

# $\sqrt{\frac{1}{\text{Text} \cdot \text{Rook}(s)}}$

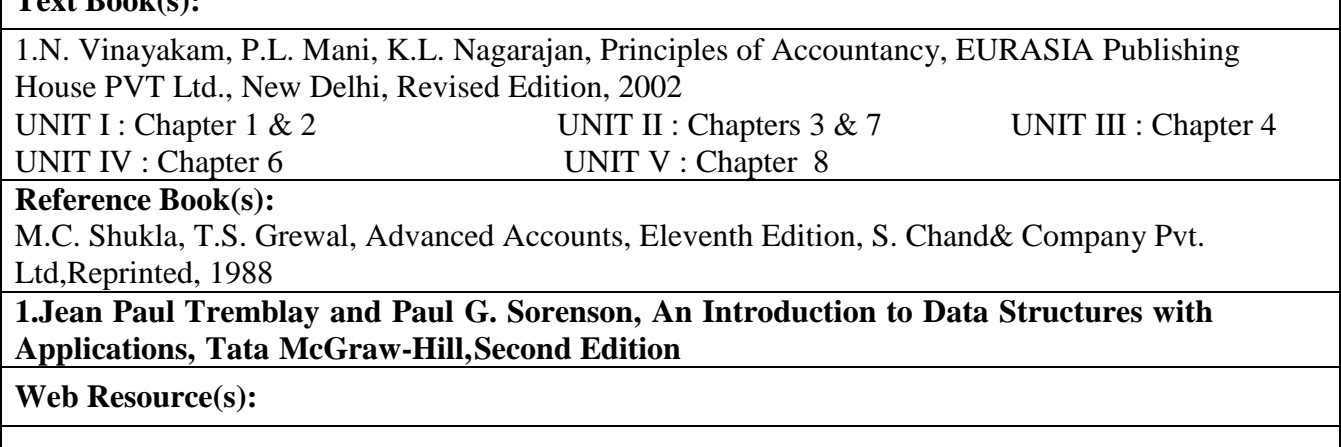

1. https://www.accountingcoach.com/accounting-principles/explanation

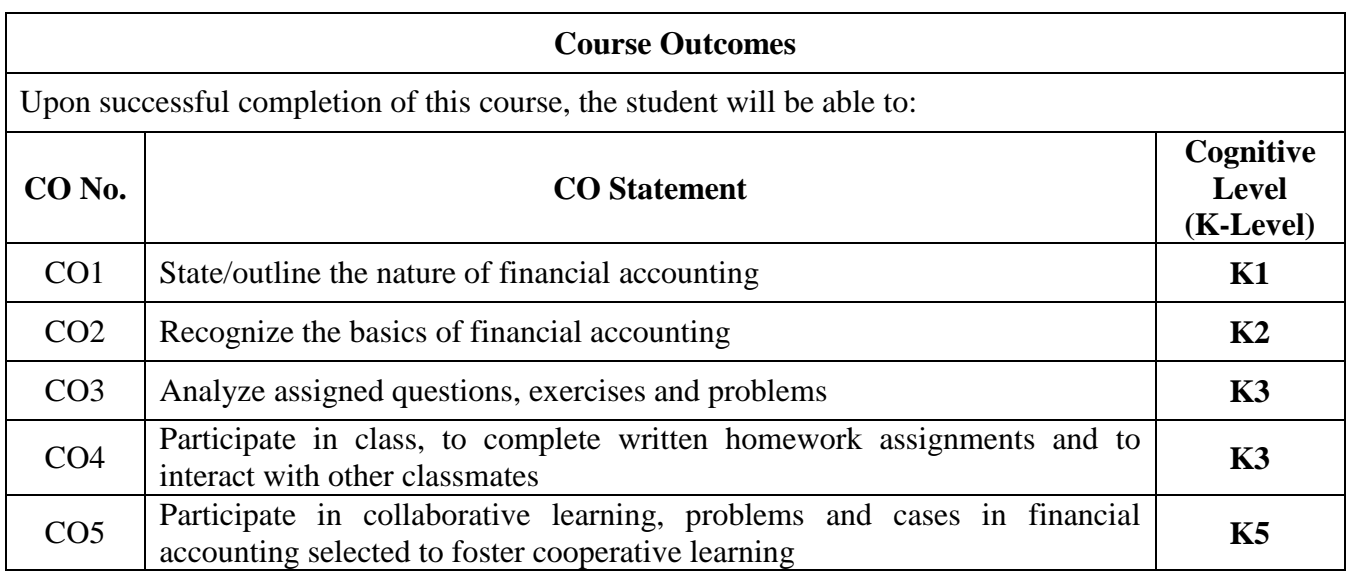

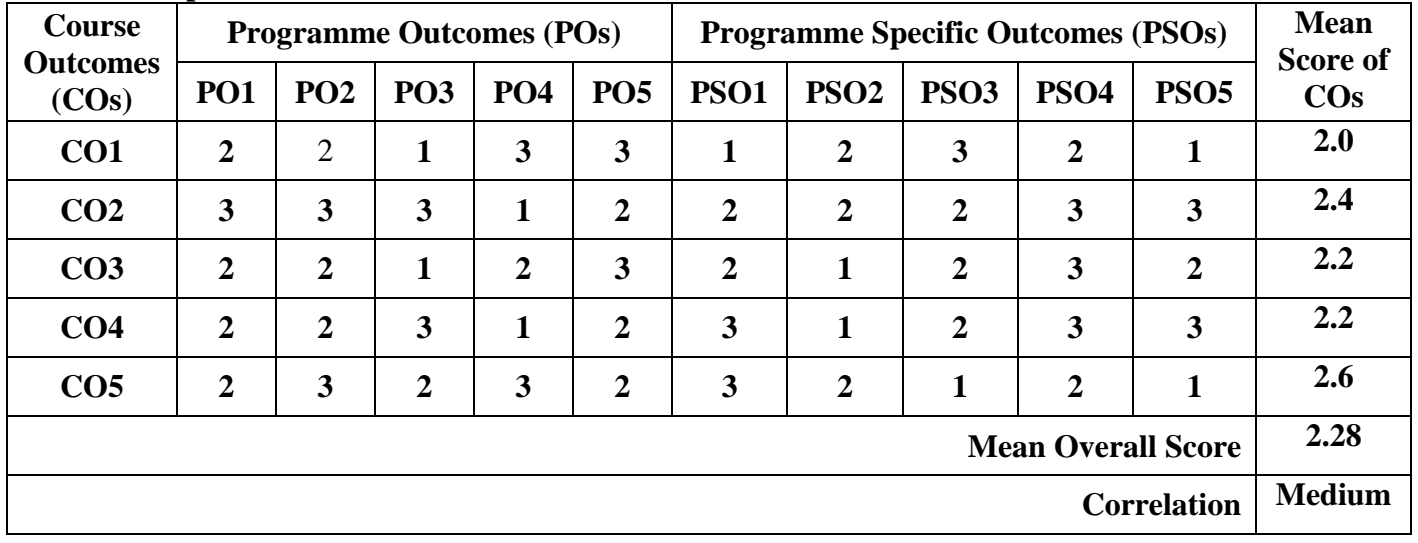

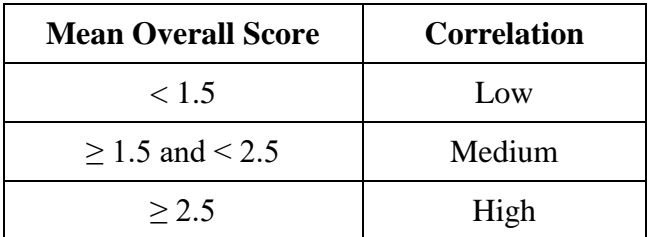

### **Course Coordinator Dr. S. Mohamed Ashik**

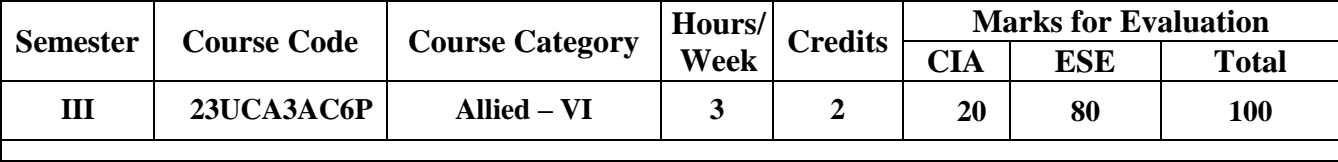

# **Course Title ACCOUNTING PACKAGE LAB - PRACTICAL**

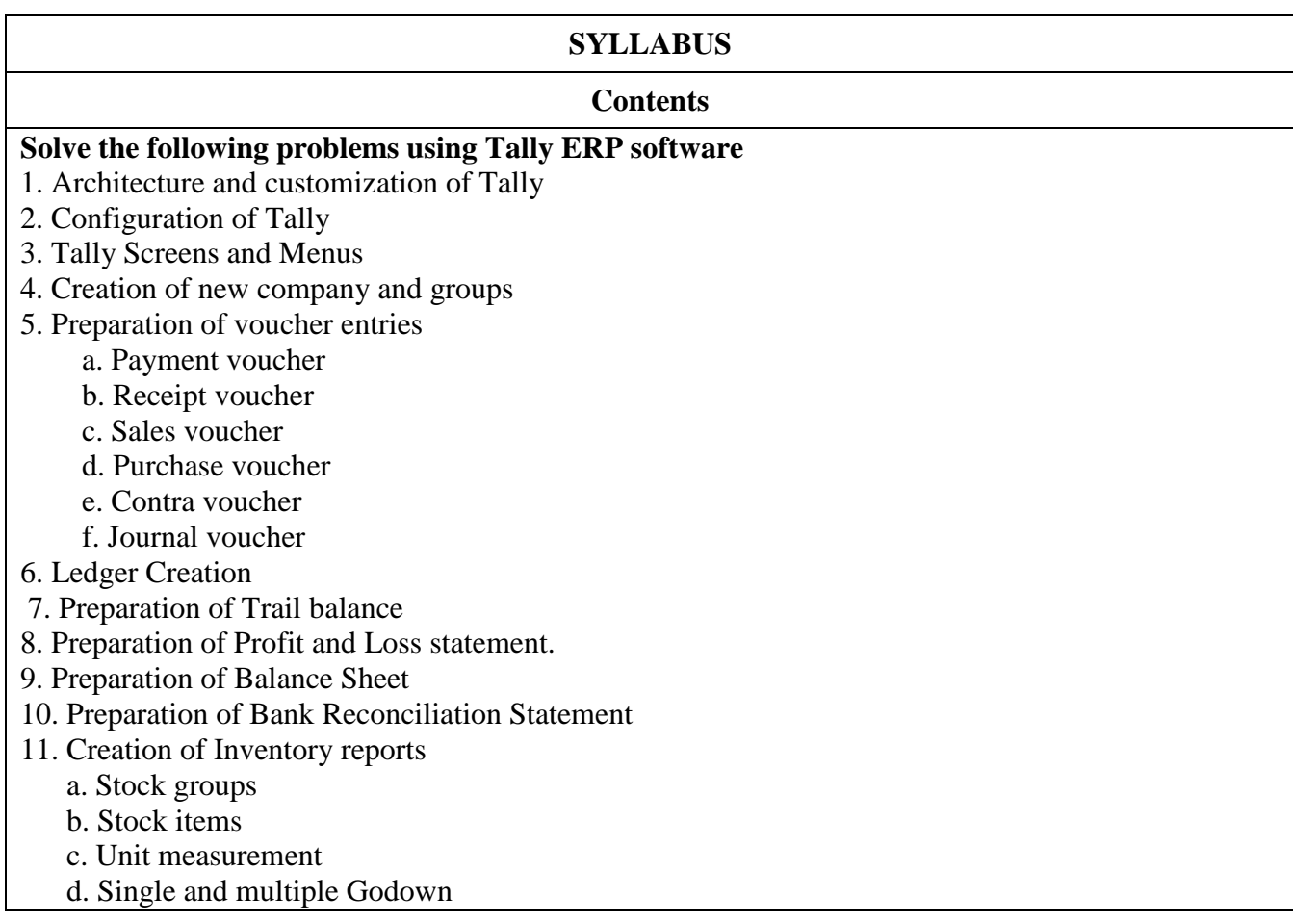

**Course Coordinator Dr. S. Mohamed Ashik** 

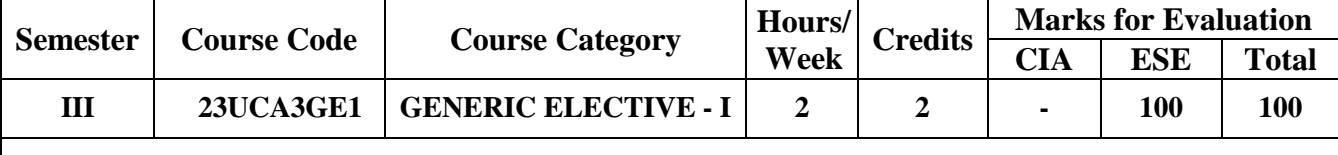

**Course Title Office Automation**

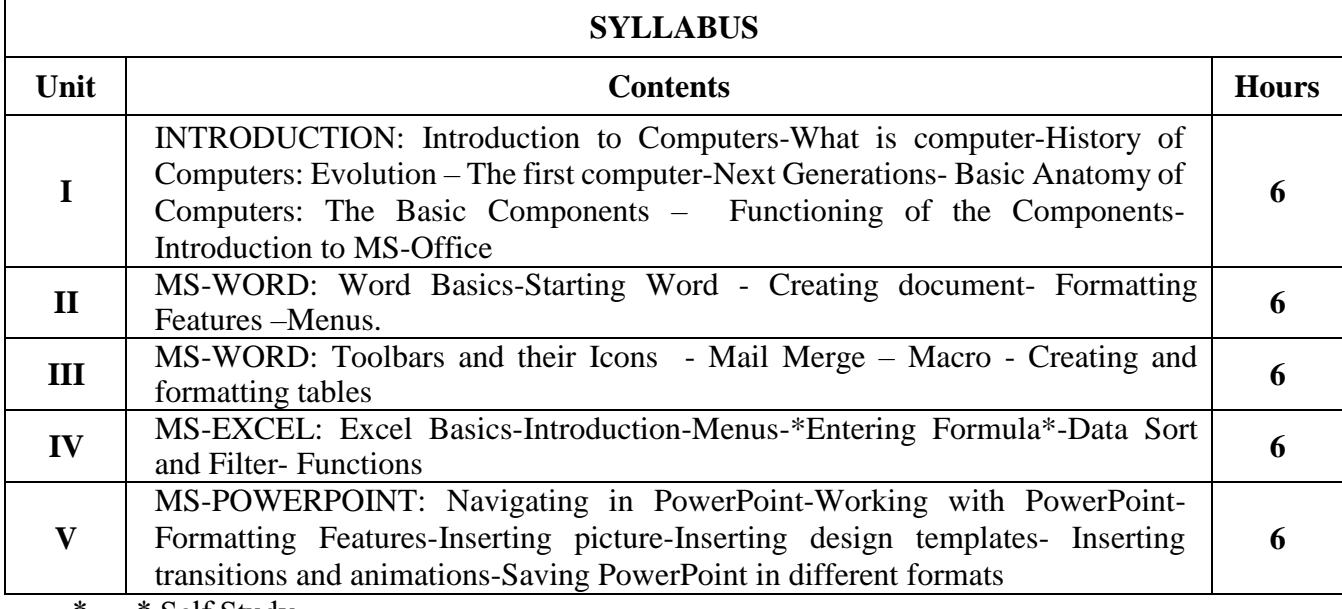

\*…..\* Self Study

#### **Text Book(s):**

1. Sanjay Saxena, MS Office 2000 for Everyone, Vikas Publishing, 2001

#### **Reference Book(s):**

1. Archana Kumar, Computer Basics with Office Automation, First Edition, 2010

#### **Web Resource(s):**

1. http://www.bcpls.org/Docs/Computer\_Handouts/Word101.pdf

2. http://www.itdesk.info/Microsoft%20Excel%202010%20notes.pdf

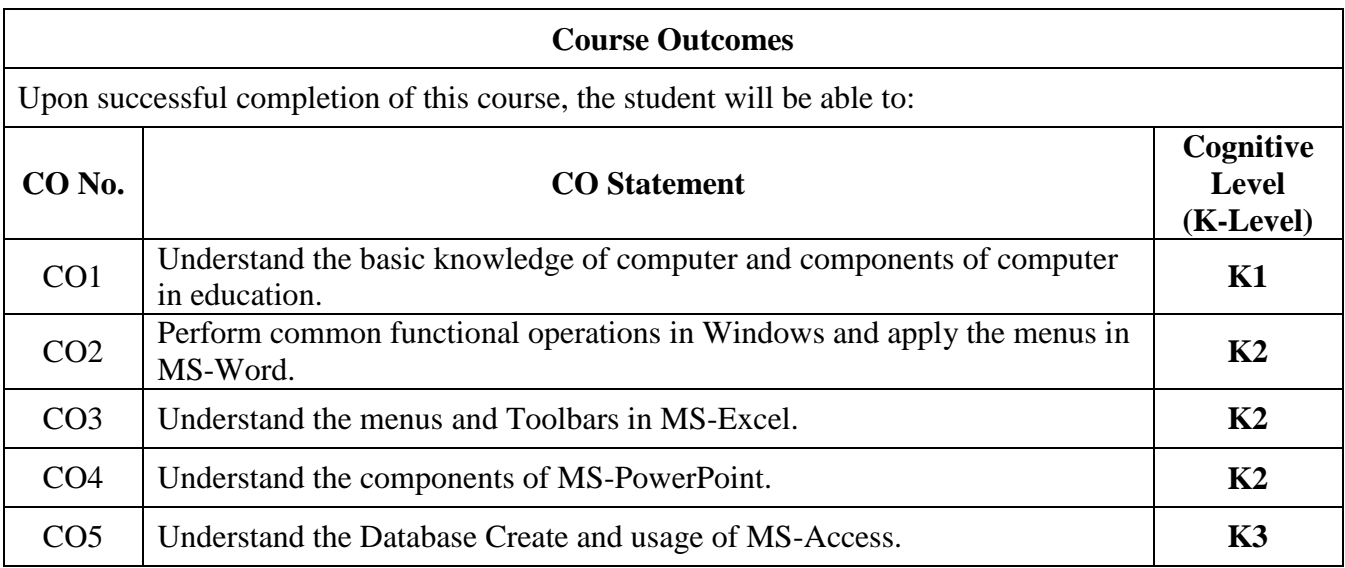

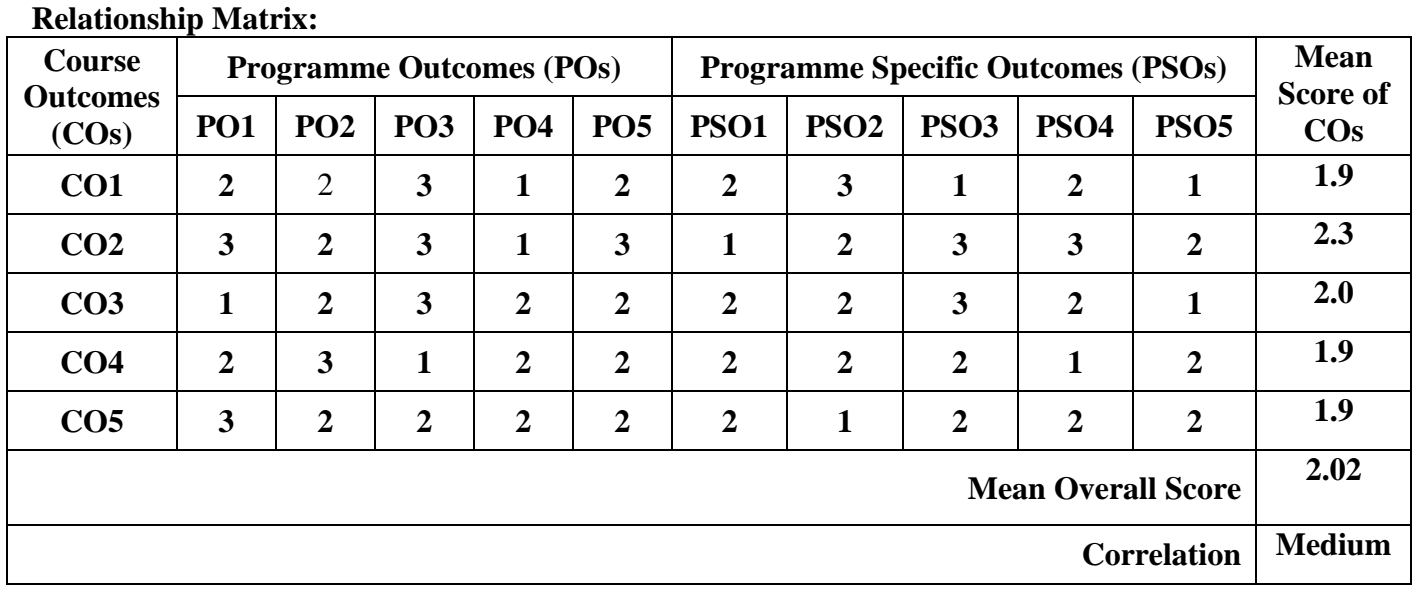

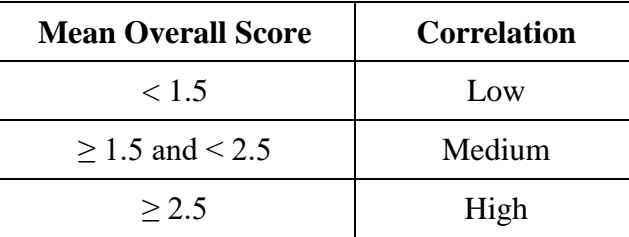

**Course Coordinator: Mrs. S. Munavara Banu** 

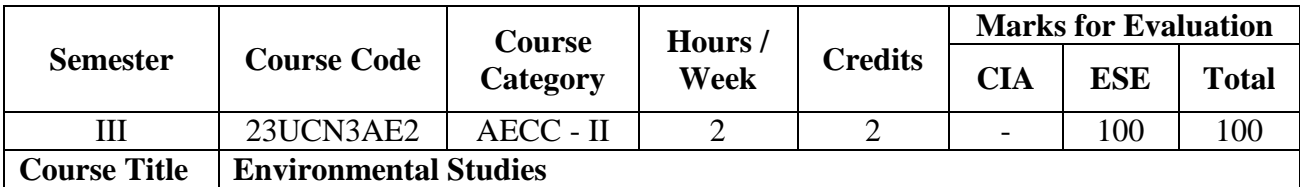

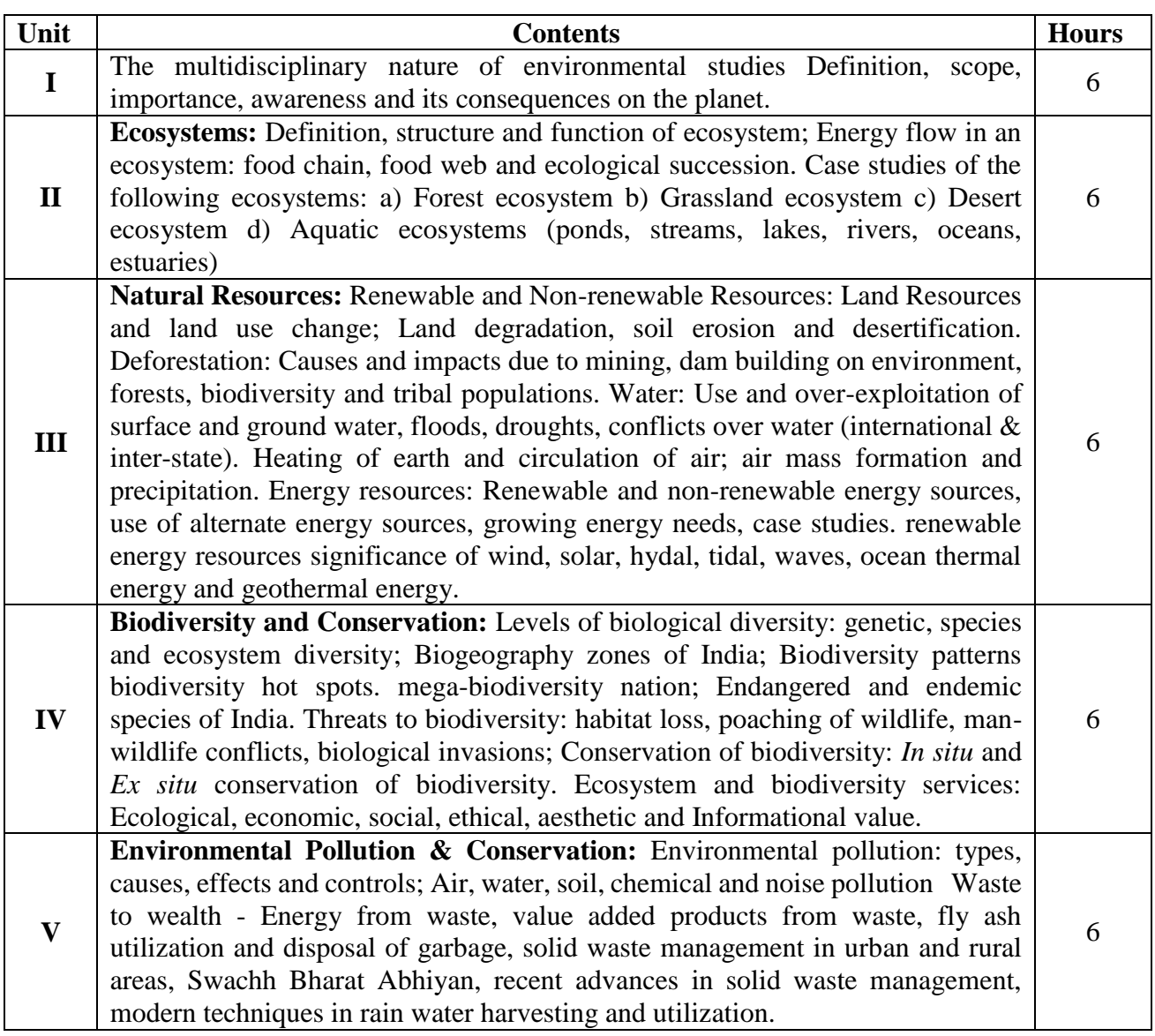

#### **Text books:**

- 1. Asthana DK and Meera A, Environmental studies, 2<sup>nd</sup> Edition, Chand and Company Pvt Ltd, New Delhi, India, 2012.
- 2. Arumugam N and Kumaresan V, Environmental studies, 4<sup>th</sup> Edition, Saras Publication, Nagercoil, Tamil Nadu, India, 2014.

#### **Activity – I:**

- 1. Assignments Titles on Environmental awareness to be identified by teachers from the following (scripts not less than 20 pages)
- 2. Elocution (Speech on "Environment beauty is the fundamental duty" of citizen of the country for 3 to 5 minutes)
- 3. Environment issues TV, Newspaper, Radio and Medias messages Discussion  $\varpi$  Case Studies/Field Visit/Highlighting Day today environmental issues seen or heard
- 4. Debating/Report Submission Regarding environment issues in the study period Activity II
- 5. Environmental awareness through charts, displays, models and video documentation.

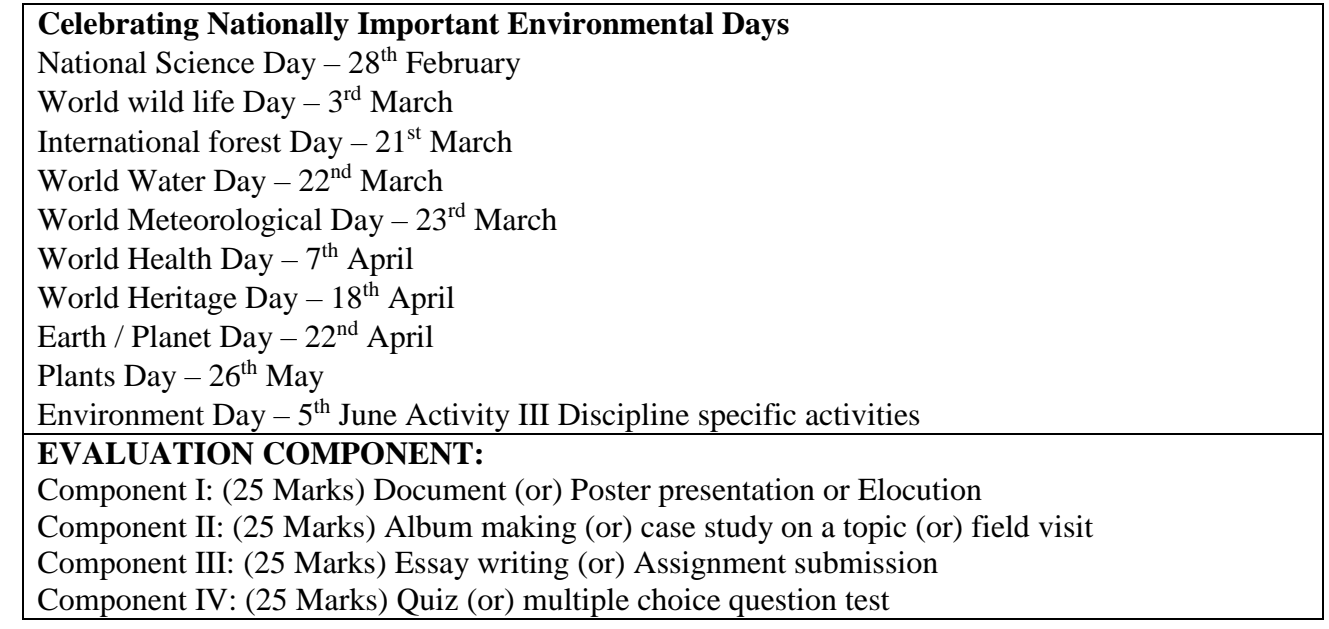

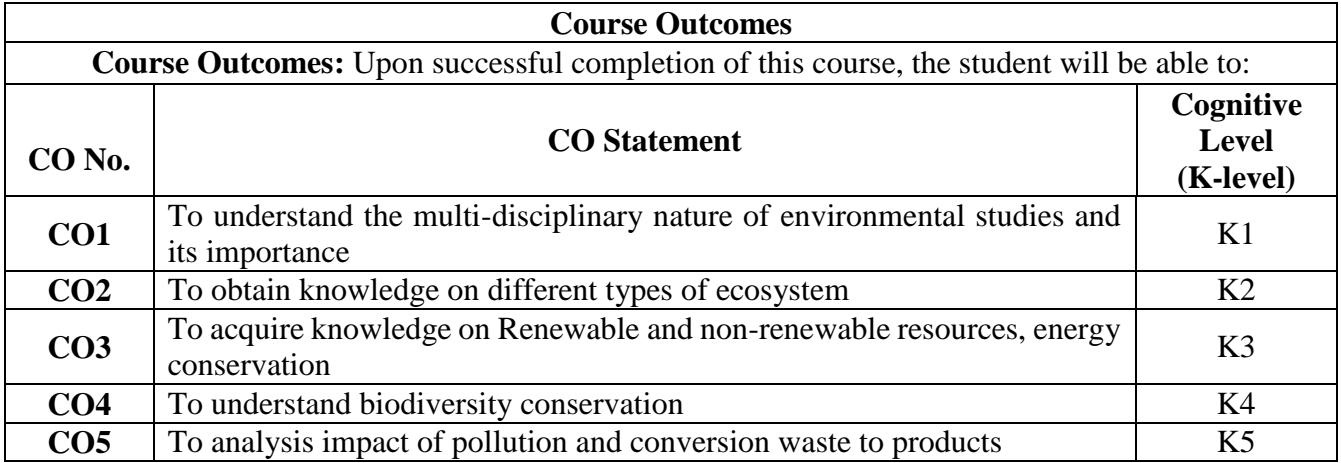

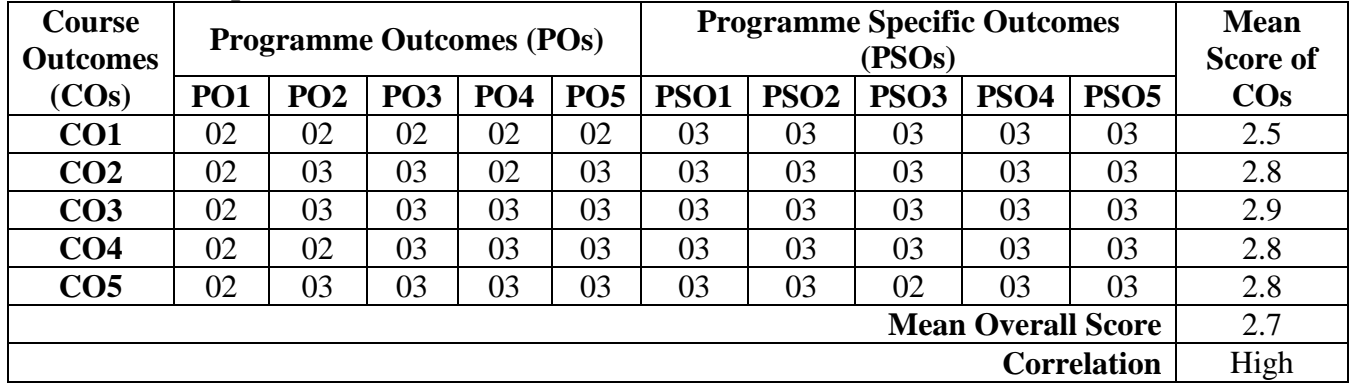

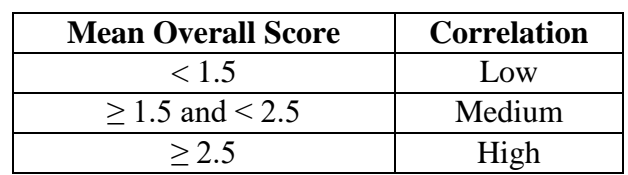

# **Course Coordinator: Dr. B. Balaguru**

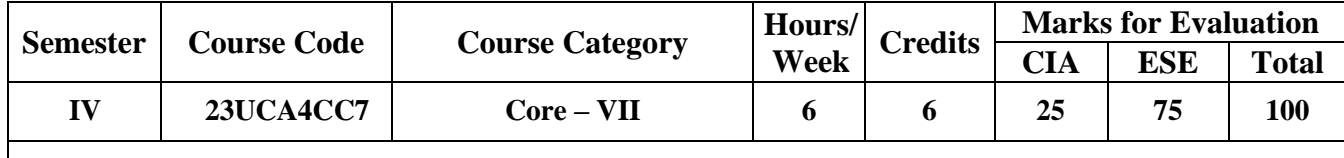

**Course Title Database Management Systems**

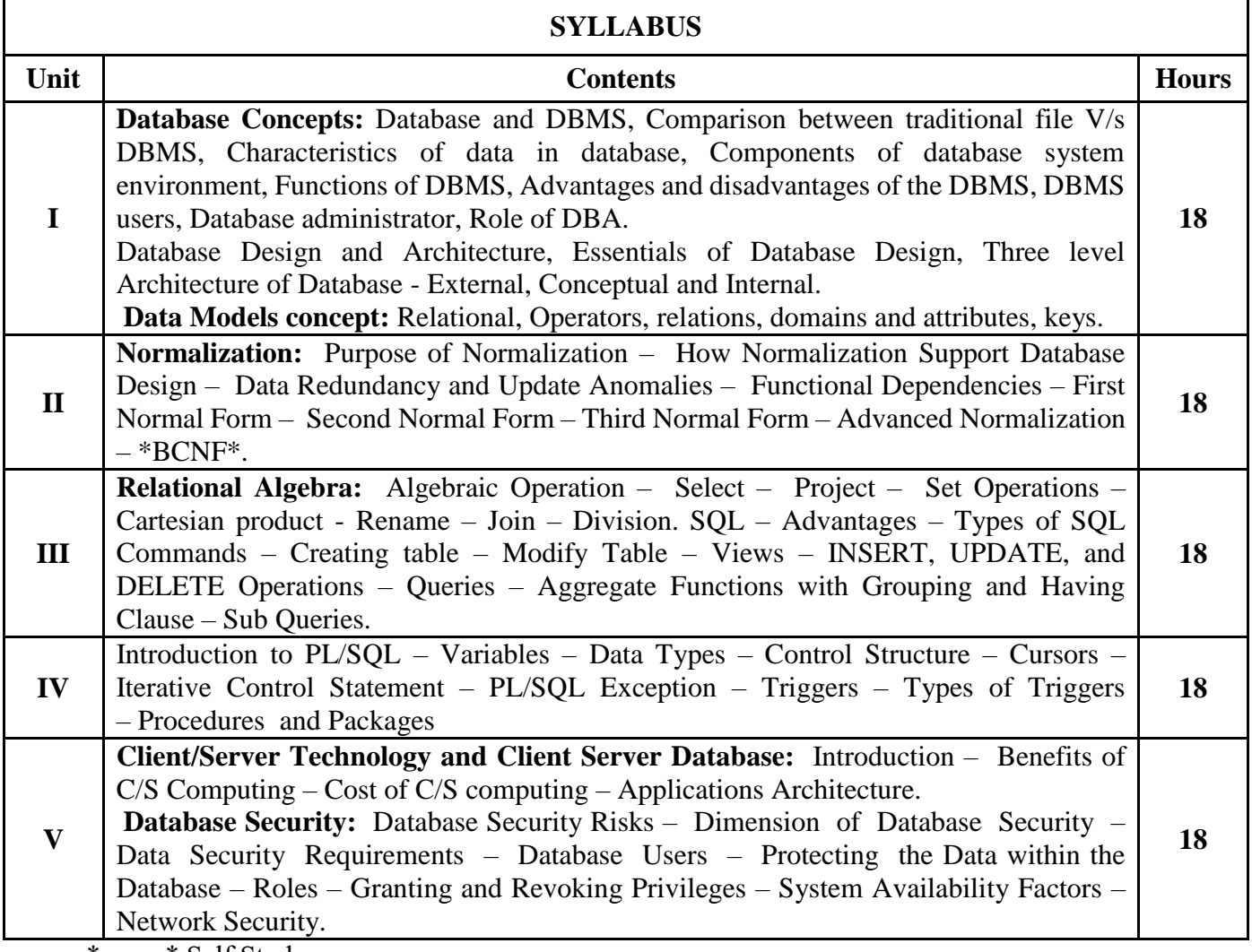

\*…….\* Self Study

**Text Book(s):**

**Alexis Leon and Mathews Leon, Database Management Systems, Vikas Publishing House Pvt. Ltd., New Delhi.**

UNIT I : Chapters 5, 7, 8 & 9 UNIT III: Chapters 12, 14, 15 & 16

UNIT IV: Chapter 21, Glossary of Database Terms: D UNIT V : Chapters 32 & 2

**2. Thomas M. Connolly, Carolyn E. Begg, Database Systems A Practical Approach to Design, Implementation and Management, Pearson Education, Fifth impression 2012.**

UNIT II: Chapter 13 (Sections 13.1 – 13.4 & 13.6 – 13.9) & Chapter 14 (14.2)

**Web Resource(s)**

**<https://www.tutorialspoint.com/>**

**<https://www.javatpoint.com/dbms>**

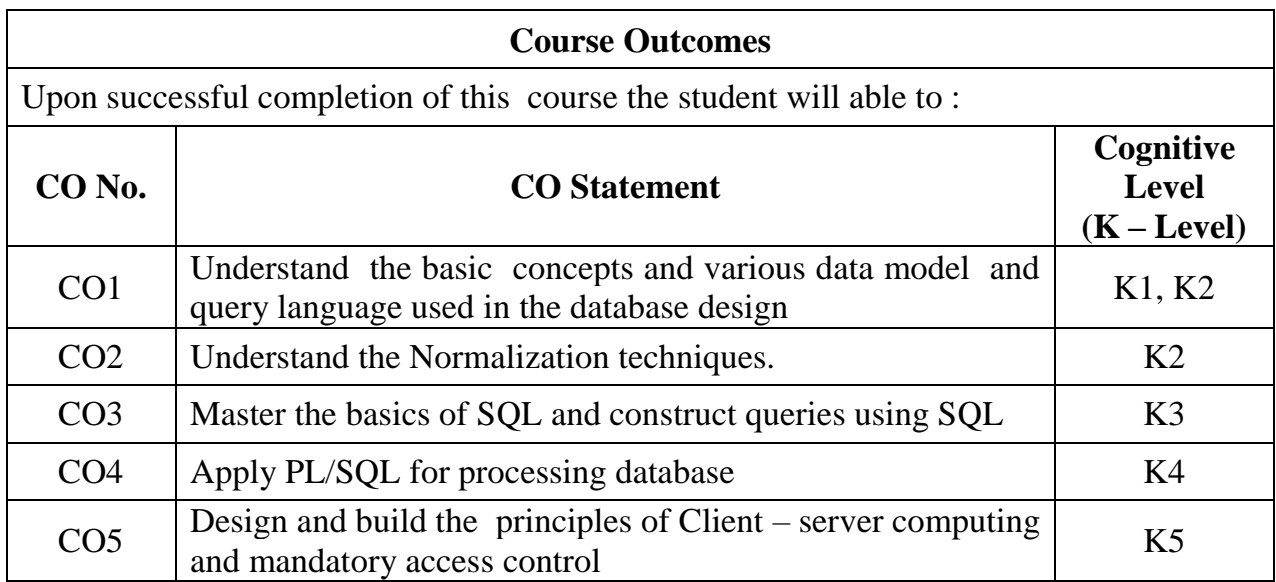

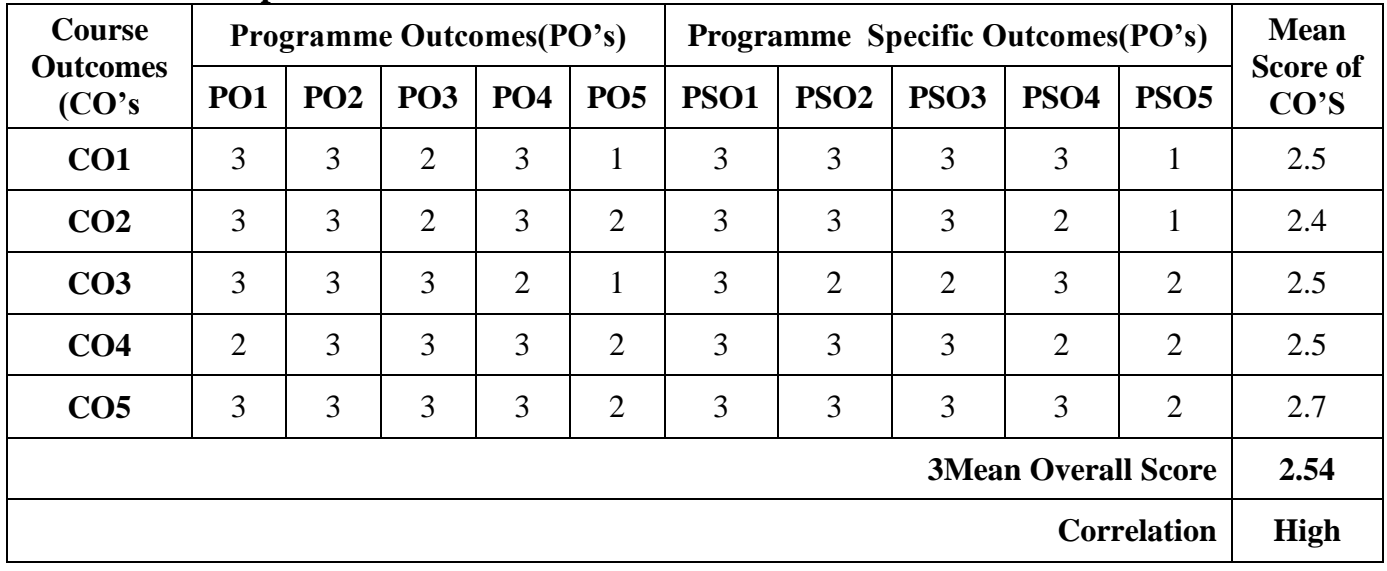

# **Mean Overall score=Sum of Mean Score of Cos / Total Number of Cos**

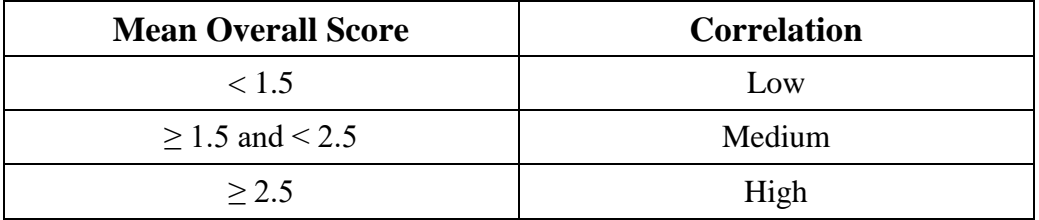

# **Course Coordinator: Dr. R. Inbaraj**

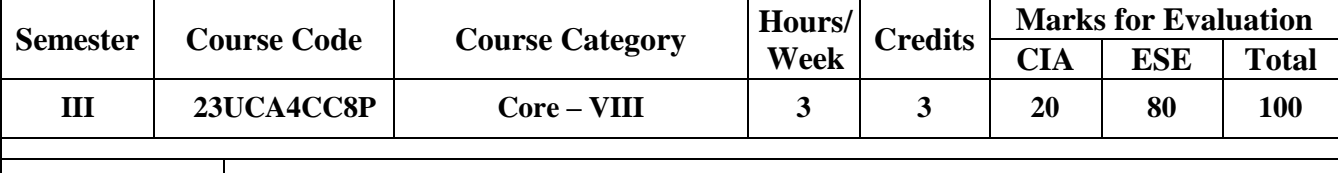

**Course Title** RDBMS Lap - Practical

### **1. SQL: DATA DEFINITION LANGUAGE**

a) Table Creation: Primary Key.

b) Table Alteration: Rename table and Column name, Add Column, Drop column,

Modify Column size

and Data type.

c) Drop Table

d) Truncate Table

### **2. SQL: DATA MANIPULATION LANGUAGE**

a) Select b) Insertion c) Update c) Deletion d) String Operations e) Set **Operations** 

f) Tuple Variables g) Aggregate Functions with Grouping and Having Clause

h) Ordering Tuples i) Join Operations – Inner-Join, Outer- join, Right outer join, Left Outer Join.

j) Nested Sub-queries – Set Membership (IN, NOTIN), Set Comparison (SOME, ALL Sub-queries in

the From Clause)

### **3. SQL: DATA CONTROL LANGUAGE**

a) Grant b) Revoke

### **4. SQL: TRANSACTION CONTROL LANGUAGE**

a) Commit b) Rollback c) Savepoint

### **5. PL/SQL PROCEDURE**

a) Reverse the String

b) Find Factorial number using Recursive Function

c) Prepare Student Mark Sheet

d) Employee Pay Roll

e) EB – Bill

### **Course Coordinator: Dr. R. INBARAJ**

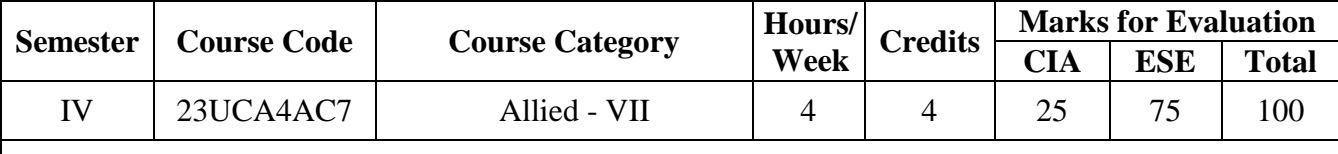

### **Course Title SCRIPTING LANGUAGES**

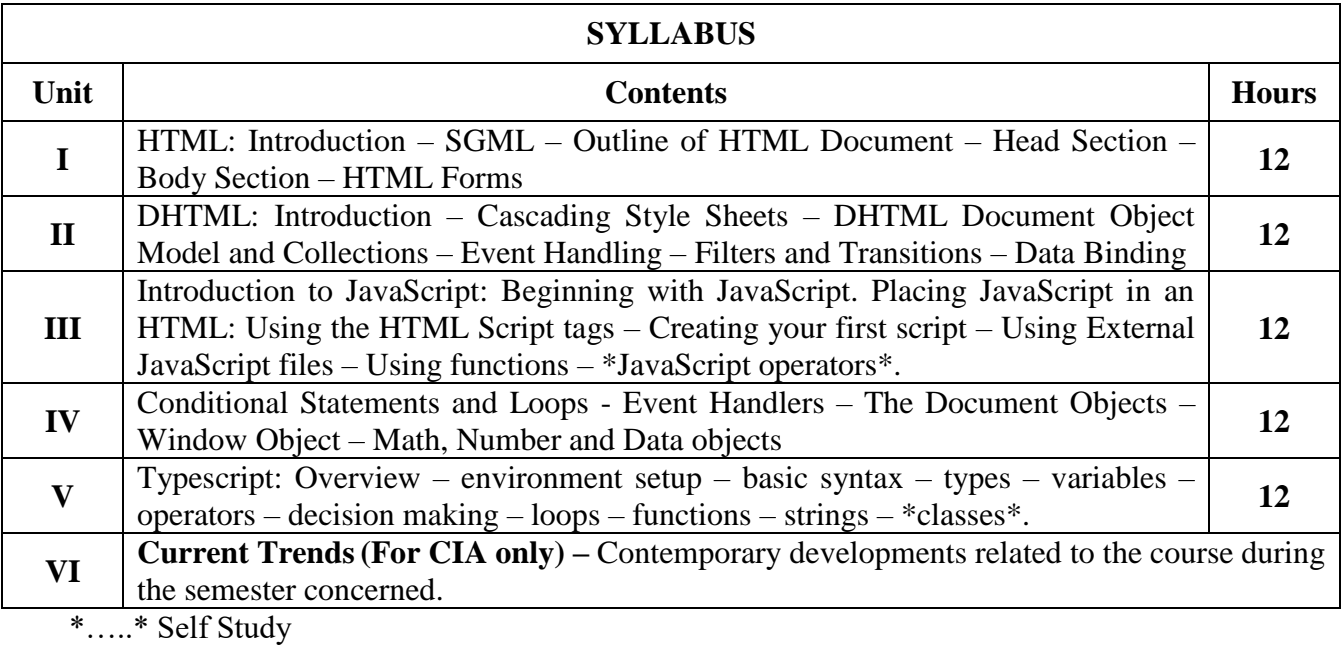

#### **Text Book(s):**

1. N.P. Gopalan, J. Akilandeswari, Web Technology, PHI Learning Private Limited, New Delhi, Fifth Printing, 2011

- 2. John Pollock, "JavaScript", TATA McGRAW Hill, Third Edition, 2010
- 3. Tutorial.pdf, Tutorials Point (I) Pvt. Ltd., 2016

### **Reference Book(s):**

1. Douglas Crockford, Java Script: The Good parts, O'Reilly Media, 2008

#### **Web Resource(s):**

1. https://riptutorial.com/Download/typescript.pdf

2. https://pdfcoffee.com/qdownload/typescript-tutorial-pdf-free.html

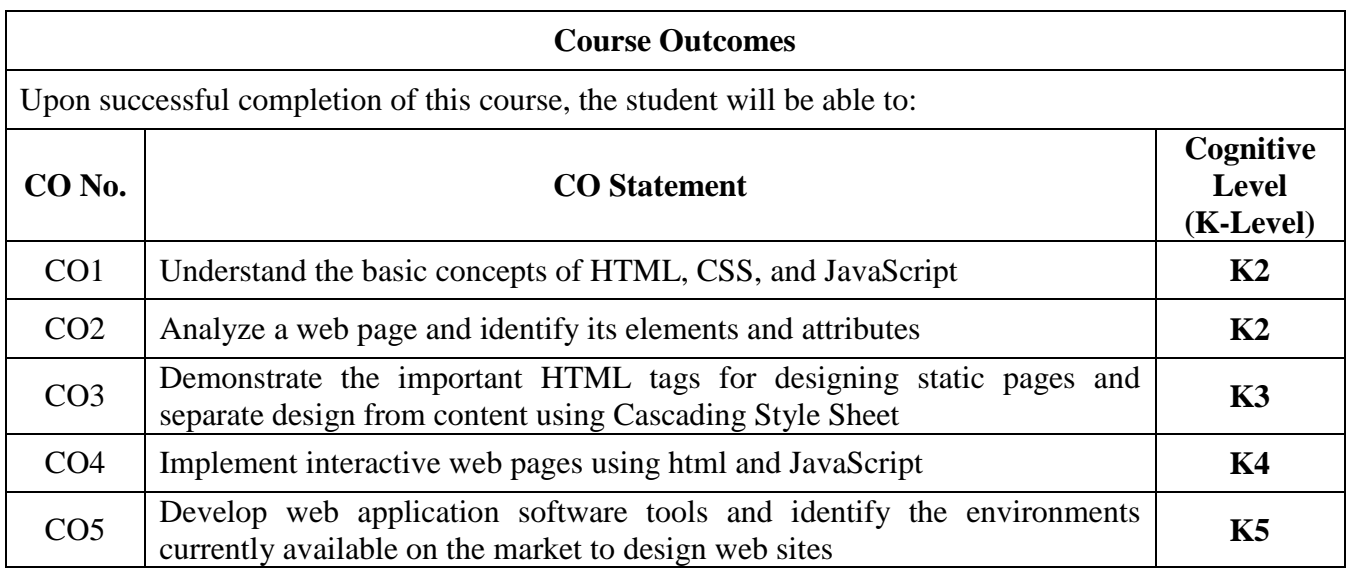

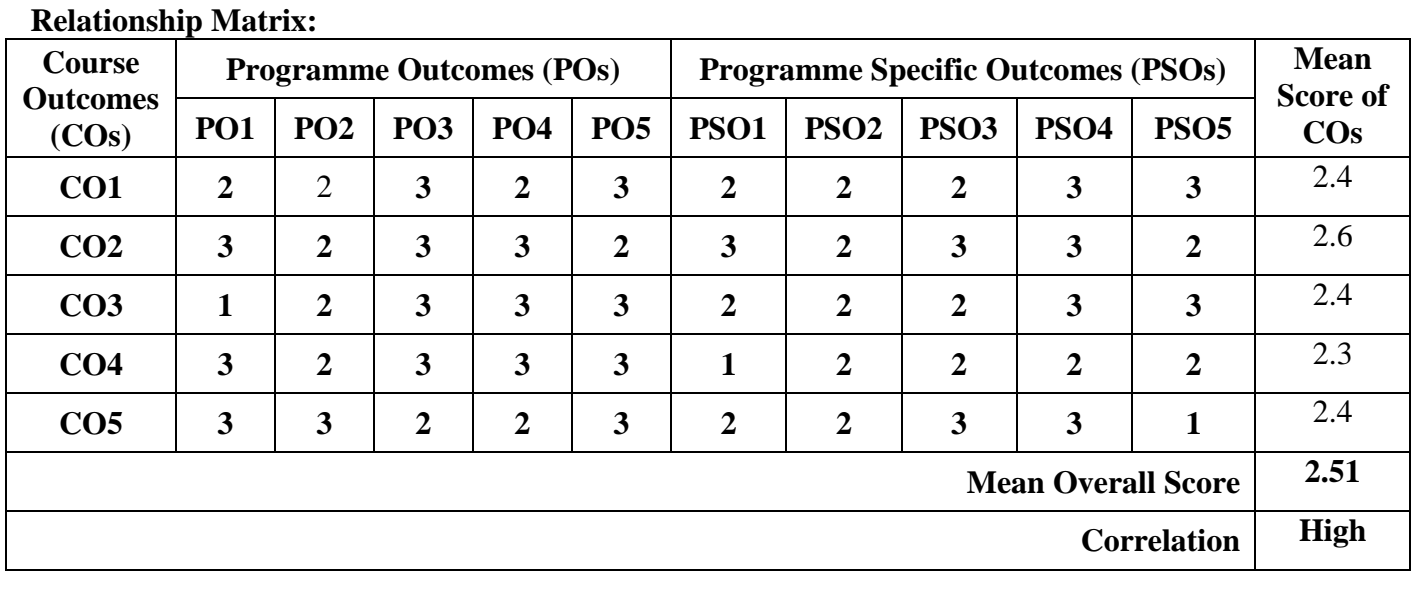

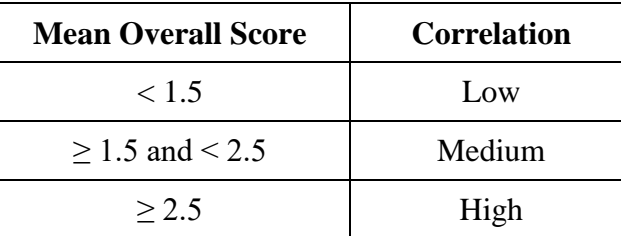

**Course Coordinator Mr. M. KAMAL**

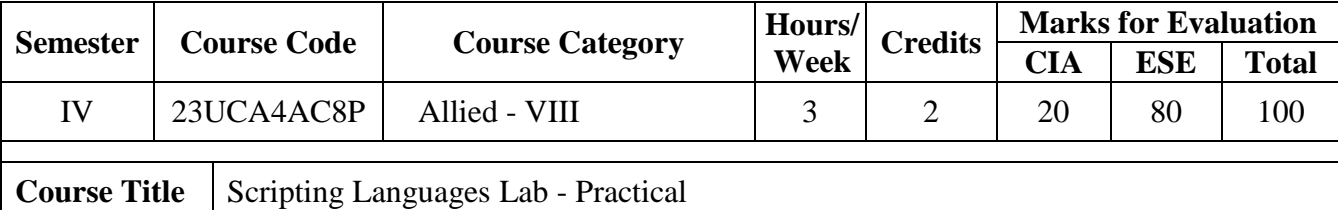

- 1. Develop a HTML document to basic alignments on headers and format the document using suitable tags.
- 2. Develop a HTML document which displays the arts and science department of your college and the courses offered by the department using list.
- 3. Develop a HTML document to create table with rows and columns and split them using rows span and column span.
- 4. Using CSS and HTML, make a webpage that has two columns. Each column should use half of the width of the page. The left half should have a light-gray background and the right half should have a light green background. The left half should have a list of the 5 best-selling books in Amazon's kindle store, and the right should have a list of your five favourite celebrities or athletes.
- 5. Develop a program to illustrate CSS border style properties
- 6. Develop a JavaScript program to compute the sum of an array of integers.
- 7. Develop a JavaScript program to generate ten random numbers within 1 to 100 and display the numbers in a table.
- 8. Develop a JavaScript to create an Arithmetic Calculator using user defined Function
- 9. Develop a JavaScript for loop that will iterate from 0 to 100. For each iteration, it will check if the current number is odd or even, and display a message to the screen.
- 10. Develop a JavaScript program to sum of sum digits of a given number.
- 11. Develop a JavaScript function to demonstrate the mathematical functions.
- 12. Develop a JavaScript program to demonstrate the various string functions.
- 13. Develop a Typescript program to demonstrate the control statements
- 14. Develop a Typescript program to demonstrate the string functions

**Course Coordinator Mr. M. KAMAL**

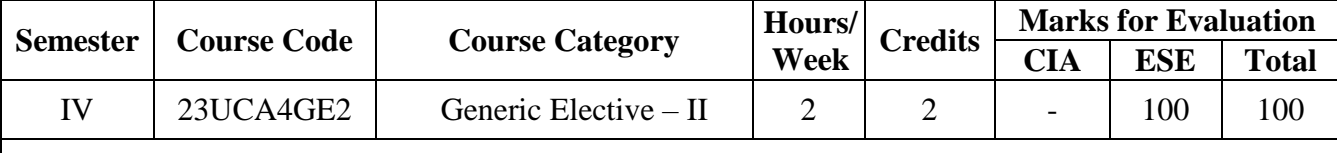

# **Course Title Image Editing Tools**

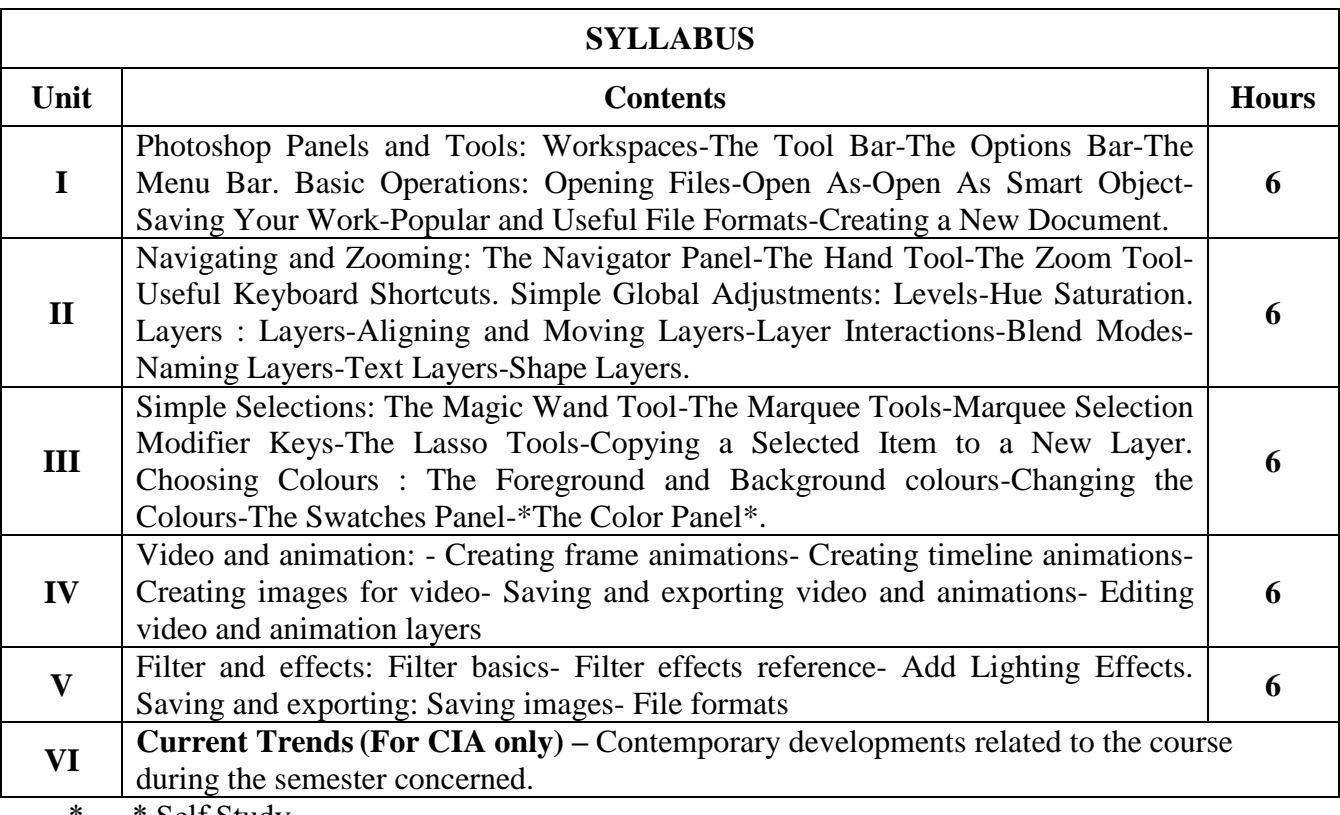

#### \*…..\* Self Study

### **Text Book(s):**

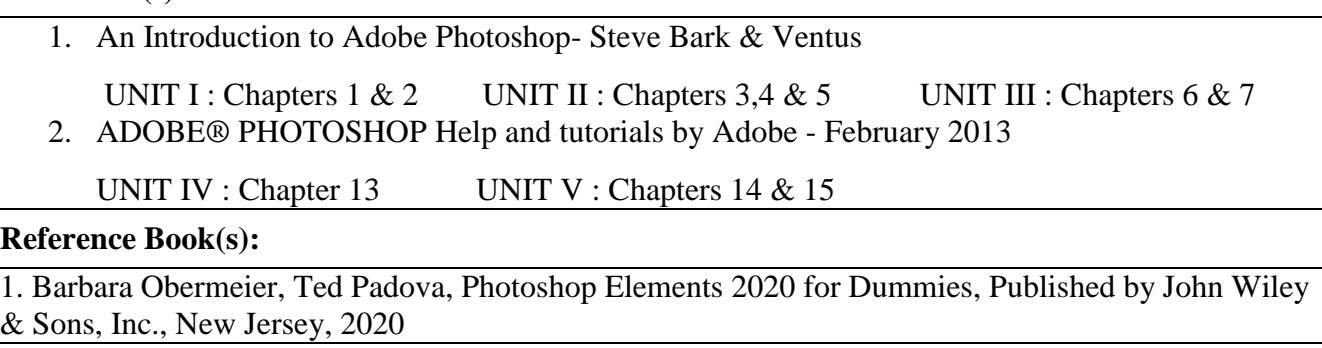

### **Web Resource(s):**

https://help.adobe.com/archive/en/photoshop/cs6/photoshop reference.pdf

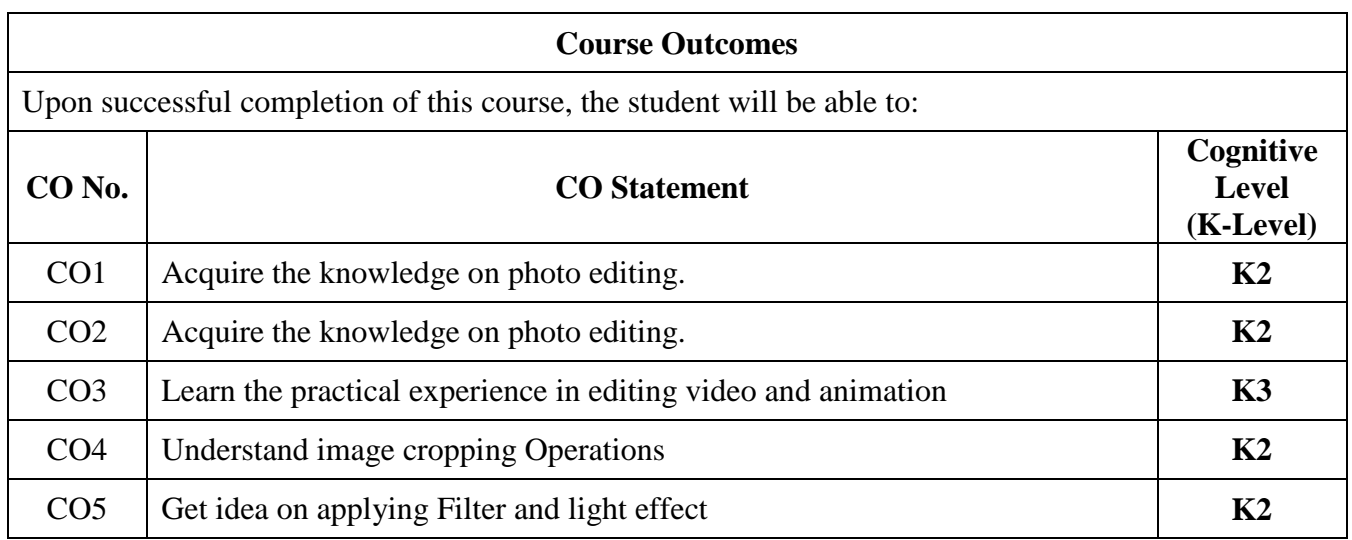

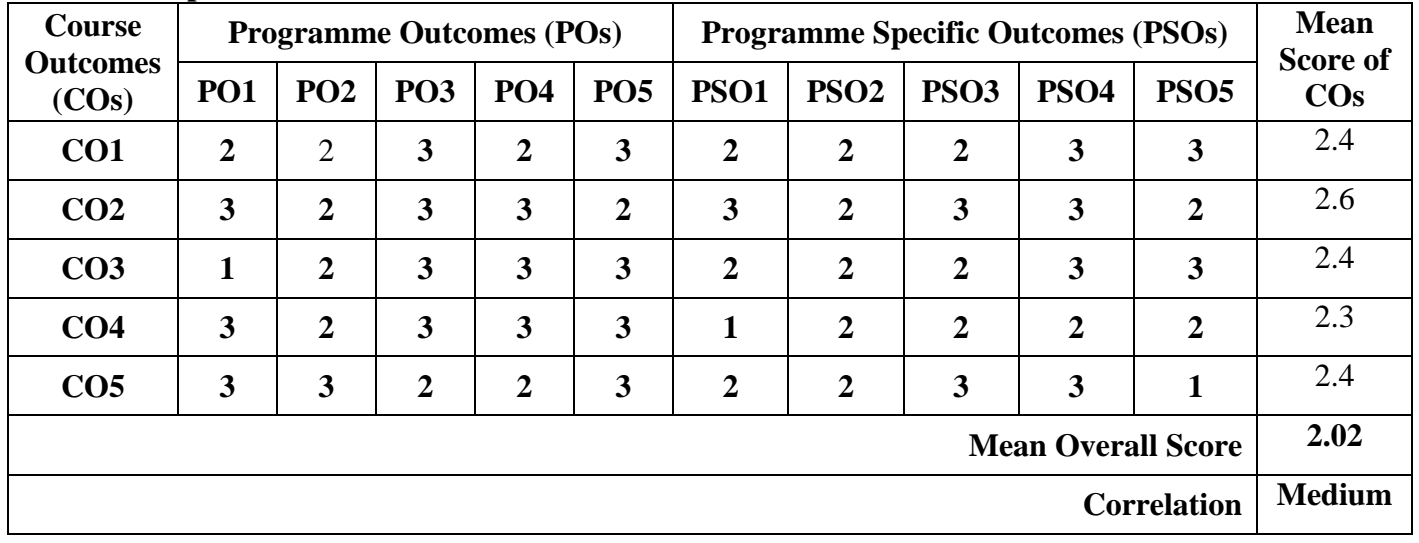

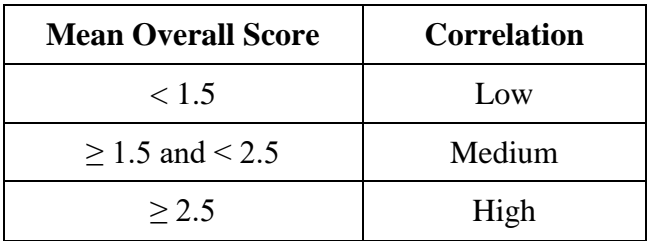

### **Course Coordinator: Mrs. S. Tamil Fathima**